Trabajo Fin de Grado Grado en Ingeniería de las Tecnologías de Telecomunicación

### Estudio de la aplicación de Neurofeedback para la mejora de atención en personas con TDAH.

Autor: Gonzalo Fernández Fernández-Mariñas Tutora: Mª del Mar Elena Pérez

> Dpto. Ingeniería Electrónica Escuela Técnica Superior de Ingeniería Universidad de Sevilla

> > Sevilla, 2024

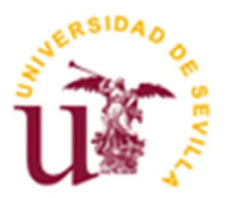

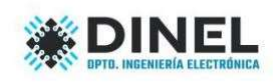

Trabajo Fin de Grado Grado en Ingeniería de las Tecnologías de Telecomunicación

### Estudio de la aplicación de Neurofeedback para la mejora de atención en personas con TDAH.

Autor:

Gonzalo Fernández Fernández-Mariñas

Tutora: Mª del Mar Elena Pérez Profesor Contratado Doctor

Dpto. de Ingeniería Electrónica Escuela Técnica Superior de Ingeniería Universidad de Sevilla Sevilla, Abril 2024

iii

#### Trabajo Fin de Grado: Estudio de la aplicación de Neurofeedback para la mejora de atención en personas con TDAH.

Autor: Gonzalo Fernández Fernández-Mariñas

Tutora: Mª del Mar Elena Pérez

El tribunal nombrado para juzgar el Proyecto arriba indicado, compuesto por los siguientes miembros:

Presidente:

Vocales:

Secretario:

Acuerdan otorgarle la calificación de:

Sevilla, Abril 2024

El Secretario del Tribunal

A mi familia

A mis maestros,

A mis amigos,

A todos los que han estado a mi lado,

A Beleen,

Cuando comencé la carrera de Ingeniería de Telecomunicaciones, no sabía muy bien qué esperarme, cómo cambiaría mi vida, a qué personas me encontraría o lo importante qué sería para el resto de mi vida.

Por ello, quiero agradecer a todas las personas que han estado a mi lado durante este proceso. Su apoyo, sus ánimos y el haberme dado la fuerza para poder terminar este viaje, que, en ocasiones, se hizo mucho más difícil de lo que hubiera imaginado.

A mis padres, por haberme dado la oportunidad de estudiar lo que quería, así como la inolvidable experiencia de un año de Erasmus en Milán. Nunca estaré lo suficientemente agradecido.

A mis hermanas, por haberme aguantado en los (muy numerosos) malos días que tuve durante épocas de exámenes.

A mis amigos, por no separarse de mí, y haberme ayudado en los momentos difíciles de este viaje.

Y, sobre todo, a Belén, por haber sido mi apoyo incondicional, estar en las buenas y en las malas, e insistirme de hacer un último esfuerzo. Probablemente, no estaría escribiendo estas palabras si no fuese por ella.

Ha sido un camino largo, tortuoso, complicado, pero que ha llegado a su fin, y del que, de una manera u otra, nunca me voy a olvidar.

Gonzalo Fernández Fdez-Mariñas

Sevilla, 2024

El objetivo de este trabajo es aprender sobre el TDAH (trastorno por déficit de atención e hiperactividad), qué es, y, sobre todo, cómo se combate. Para ello se ha estudiado a fondo la aplicación PlayAttention®, un programa diseñado para entrenar la atención y mejorar la autorregulación.

Está basada en juegos sencillos donde se monitoriza la atención y se busca focalizarla, para lograr que el sujeto se concentre en un objetivo sin distraerse. Consiste en un brazalete que incorpora la tecnología BodyWave y el software PlayAttention® donde se reproducen los juegos. Veremos cómo funciona, qué beneficios tiene y a qué personas puede ayudar.

También se realizará un estudio de las diferentes ondas cerebrales que se miden el ser humano, los tipos y características de cada una, así como su influencia en el resto de comportamiento del cuerpo. Todo esto a través del análisis de "biofeedback" o biorretroalimentación que nos proporciona esta aplicación.

Por último, se analizarán los resultados obtenidos tras múltiples pruebas con la aplicación. Explicaremos cómo hemos obtenido los datos, y se han extraído los mismos para interpretarlos.

The aim of this project is to learn about ADHD (attention-deficit/hiperactivity disorder), what it is, and, above all, how to confront it. For this, the PlayAttention® application has been studied thoroughly, a program designed to train the attention and improve the self-regulation.

It is based on simple games where the attention is monitored, and the target is to achieve that the user is capable on focusing on something specific without any distraction. It consists of a bracelet that incorporates the BodyWave technology, and the PlayAttention® software, where the games are played. We will understand how it works, what are the benefits of using it and which people can it help the most.

A study on all the different brainwaves will be also carried out. Which types are there, their main traits, as well as their influence on the behaviour of a persons' body. All of this through the "biofeedback" analysis that the application provides us.

Ultimately, the results obtained after many trials with the app will be analyzed. A detailed explanation of how the data was obtained, and how those where interpreted.

# Índice

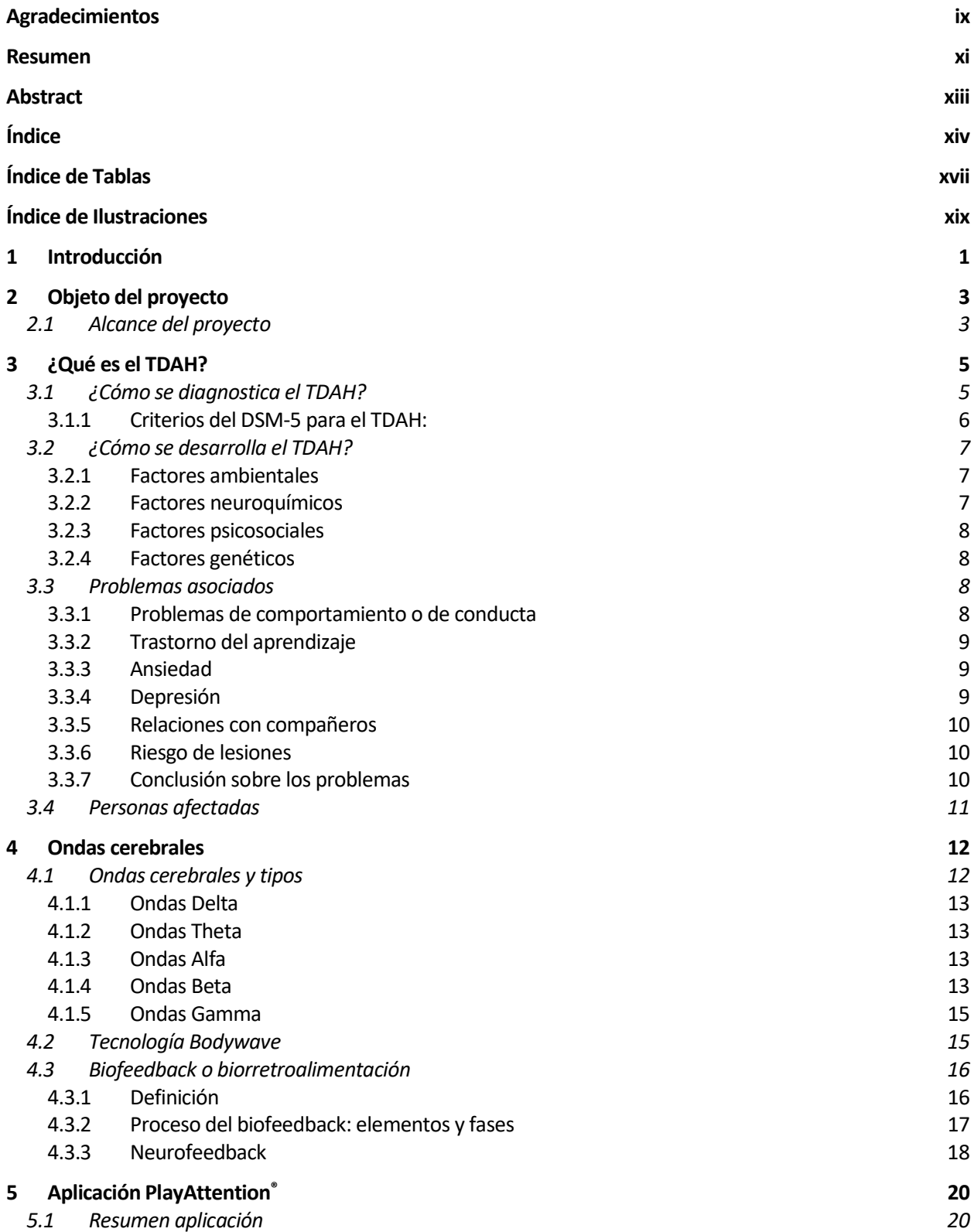

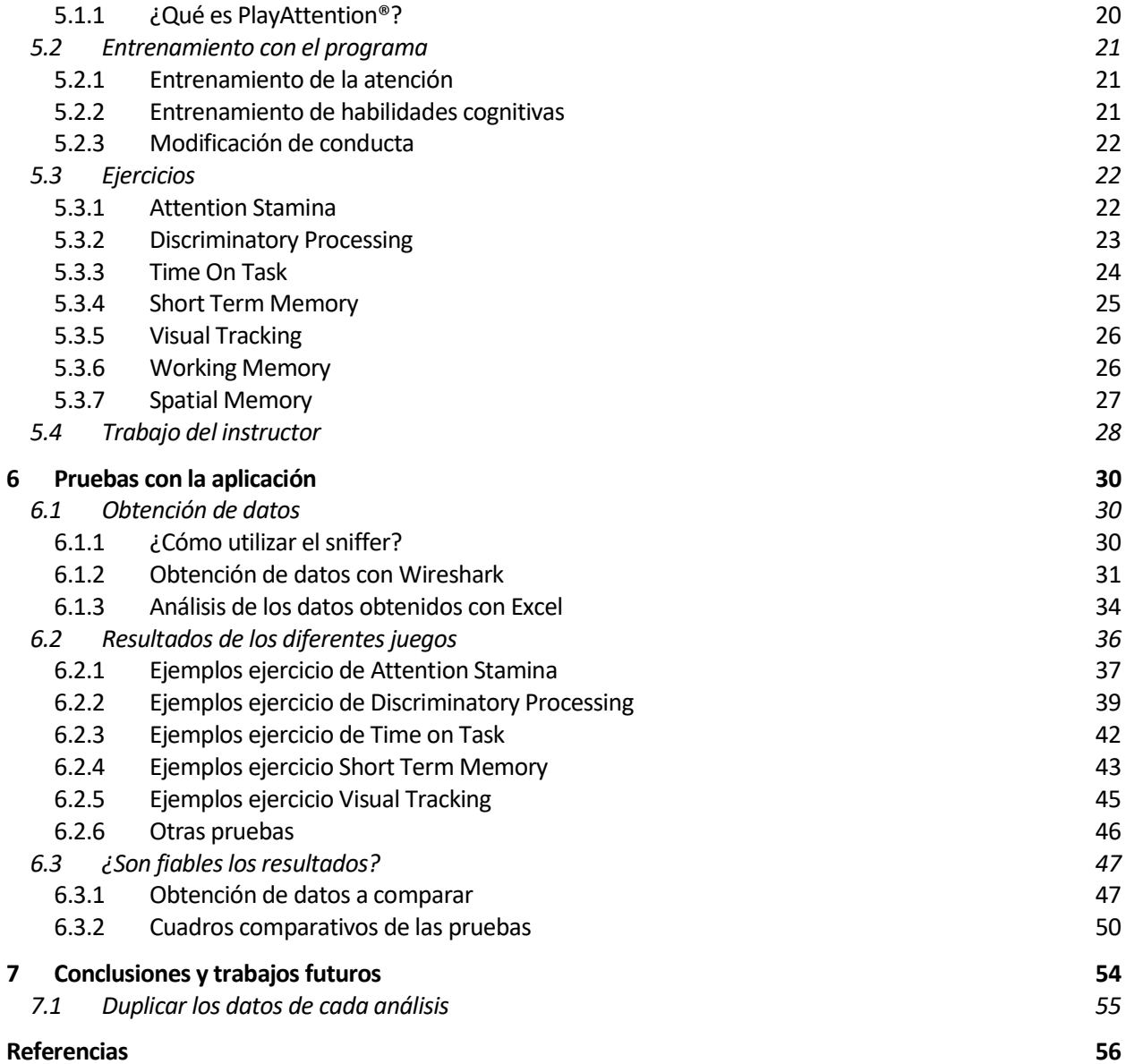

# ÍNDICE DE TABLAS

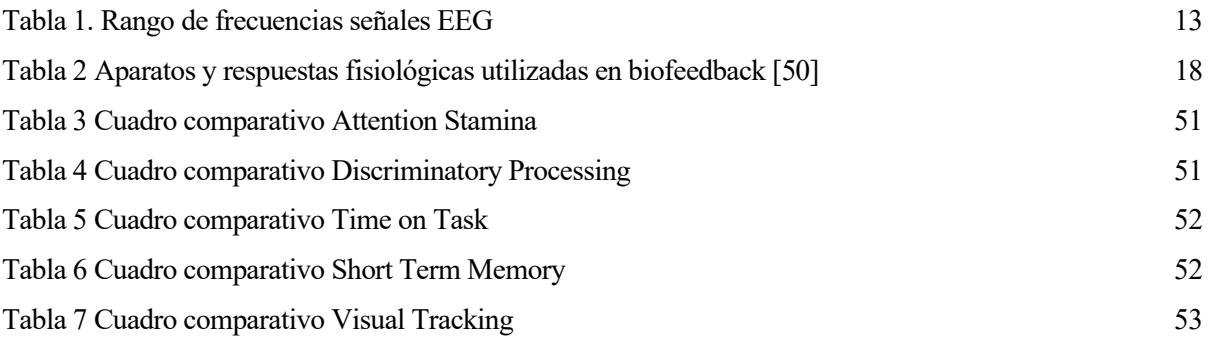

# ÍNDICE DE ILUSTRACIONES

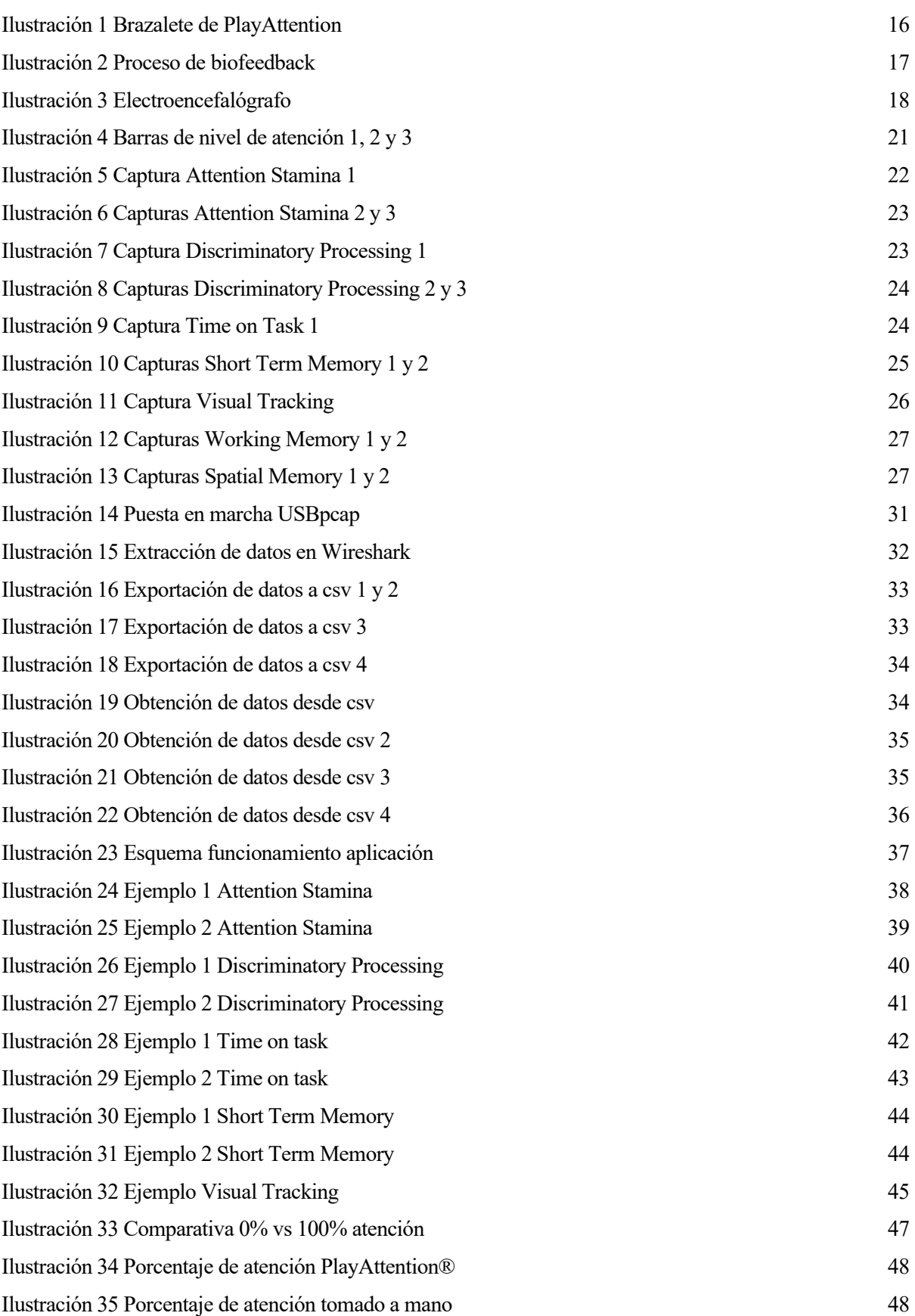

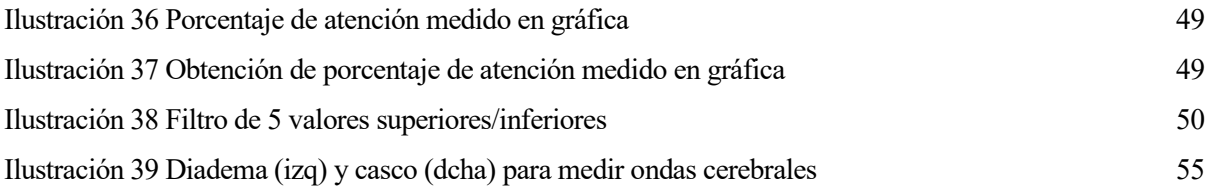

### 1 INTRODUCCIÓN

El éxito no es la clave de la felicidad; la felicidad es la clave del éxito.

- Herman Cain

l objetivo de la ingeniería ha sido siempre tratar de dar soluciones a los problemas que se nos presentan a los humanos. Darnos comodidad y calidad de vida. Y un campo importante donde la ingeniería ha tenido un desarrollo fuerte en los últimos años es en el de la salud, tanto a nivel de estudio sobre enfermedades, como desarrollo de medicamentos que las combatan…pasando por instrumentación que nos ayude a entender mejor, desórdenes como el trastorno por déficit de atención e hiperactividad (TDAH de ahora en adelante) [1-4].  $\mathbf{E}^{\text{loc}}_{\text{te}}$ 

Este es uno de los temas principales del trabajo, este trastorno del que todo el mundo ha oído hablar alguna vez, pero que realmente, no es tan fácil de entender cómo funciona o qué es lo que provoca en las personas que lo padecen.

Realizaremos un análisis de esta enfermedad, y, paralelamente, estudiaremos el funcionamiento de una aplicación (PlayAttention®) [5-8], que ha sido diseñada específicamente para niños y personas adultas que padecen este trastorno, para ayudarles a mejorar en su concentración.

Esta aplicación va conectada a un brazalete, con unos sensores, que captan las ondas cerebrales emitidas por el usuario. Mientras juega, la aplicación va registrando en tiempo real el nivel de atención de este. Por lo que también hablaremos de las señales cerebrales que emiten los seres humanos, y cuáles son las más interesantes en la materia que nos ocupa.

Por último, se extraerán datos de varios ejemplos y se tratará de ver gráficamente cómo el nivel de atención varía según los estímulos que recibe el sujeto mientras está sometido a los juegos de la aplicación.

La ciencia se compone de errores, que a su vez son los pasos hacia la verdad.

- Jules Verne -

l objetivo de este proyecto es dar visibilidad de este trastorno (el TDAH), normalizar la situación que puedan tener algunas familias con algún integrante que lo padezca y dar una posible solución 1 objetivo de este proyecto es dar visibilidad de este trastorn<br>puedan tener algunas familias con algún integrante que<br>tecnológica para mejorar la calidad de vida de estas personas.

Por otro lado, el estudio de la aplicación PlayAttention (Play Attention® es una marca registrada de Unique Logic and Technology, Inc. BodyWave®, marca registrada de Freer Logic, Inc®), la cual hace uso de una técnica de análisis denominada biofeedback (biorretroalimentación, que explicaremos en detalle más adelante).

El sistema fue creado con el objetivo de ayudar a personas con dificultades de atención. Se basa en juegos interactivos, entretenidos y sencillos de entender, que valoran el mantener un nivel de atención sostenida.

Veremos cómo funciona de manera detallada y extraeremos datos a partir de varios experimentos, para después analizarlos y ver si el sistema realmente funciona como pretende.

### 2.1 Alcance del proyecto

Comentaremos brevemente los objetivos que se tienen en este proyecto, para, de esta manera, tener claro desde el principio el alcance que va a tener el trabajo.

- Estudiar el TDAH.
- Conocer las ondas cerebrales.
- Entender cómo funciona la aplicación PlayAttention®.
- Extraer datos con experimentos reales y compararlos con los medidos por la aplicación.

#### 2.2 Desarrollo del proyecto

A lo largo del resto del trabajo desarrollaremos las partes introducidas previamente. Pasamos a ver de manera escueta en qué consiste cada una de ellas.

#### 2.2.1 Estudiar el TDAH

En primer lugar, trataremos de entender qué es el TDAH, cómo se diagnostica, cómo se desarrolla, qué problemas causa, etc. Será necesaria esta introducción al trastorno, pues, como se ha mencionado en el inicio del capítulo, la aplicación PlayAttention® fue diseñada y creada para combatirlo.

#### 2.2.2 Conocer las ondas cerebrales

Para continuar, se realizará una introducción a las ondas cerebrales. No será muy extensa, pero nos servirá para tener una visión general de este tema y comprender puntos clave del trabajo. Entre ellas, el funcionamiento de la aplicación, o cómo varía la atención de un ser humano según el tipo de ondas que se encuentra emitiendo en un momento determinado.

Esto nos ayudará también a relacionar lo que la aplicación considera como atención o ausencia de ella, y cómo se refleja en el desarrollo de los juegos.

#### 2.2.3 Funcionamiento de aplicación PlayAttention®

En el siguiente capítulo se conocerá el funcionamiento de la aplicación y la tecnología que implementa.

Se verán los elementos que la componen, cómo funciona, qué diferentes tipos de juegos tiene, qué rutinas se implementarán en el usuario para mejorar la atención, etc. Todo ello, como preludio al estudio final, donde se compararán los resultados observados en varios experimentos con los datos extraídos de la aplicación durante los mismos.

#### 2.2.4 Extracción de datos con experimentos reales y comparativa

Por último, la parte más importante del trabajo, donde veremos cómo se han extraído los datos de la aplicación mientras ésta funcionaba.

Se explicará la manera en la que se han obtenido éstos, y se compararán con los niveles de atención medidos que muestra la aplicación.

Con esta comparativa, y a través de varias pruebas, se discernirá si la aplicación funciona como pretende y si los datos extraídos son fiables.

## 3 ¿QUÉ ES EL TDAH?

Los resultados que consigues estarán en proporción directa al esfuerzo que aplicas.

- Denis Waitley

Cuando se estudia el TDAH (trastorno por déficit de atención e hiperactividad, ADHD en inglés, attention deficit hyperactivity disorder) no se sabe exactamente cuál es la causa, sin embargo, sí se conoce dónde se encuentra attention deficit hyperactivity disorder) no se sabe exactamente cuál es la causa, sin embargo, sí se conoce dónde se encuentra, en el cerebro.

El trastorno de déficit de atención e hiperactividad es un trastorno complejo, que puede verse como uno para toda la vida, desarrollándose en los años de preescolar y manifestando síntomas, totales o parciales, a lo largo de la edad adulta, por tanto, no es ninguna sorpresa que no haya soluciones simples a este problema. Ahondaremos un poco en el proceso de como el TDAH se desarrolla, cuáles son los problemas asociados y cómo son las propias personas afectadas.

A pesar de los miles de estudios y el largo camino de investigación en la historia sobre el tema, el TDAH no necesariamente se entiende bien entre las personas, dado sobre todo la multitud de conceptos erróneos públicos sobre el trastorno.

El TDAH está reconocido como un trastorno psiquiátrico infantil y tiene una fuerte base genética, neurobiológica y neuroquímica. Incluye una combinación de problemas persistentes [9-11], tales como síntomas de no-atención, impulsividad e hiperactividad, los cuales pueden de manera muy significativa afectar a muchos aspectos de la vida del sujeto, comportamiento en casa, y rendimiento en la escuela, por nombrar algunos ejemplos.

El trastorno afecta a más personas de las que pudiesen parecer en primera aproximación, se estima que lo padecen alrededor de un 4% de los niños [12-15]. El sexo y la edad teniendo importancia, pues el predominio es mayor a edades más tempranas (menores de 6 años) y en chicos (aproximadamente el doble que en chicas), decreciendo paulatinamente cuando llegamos a la adolescencia.

### 3.1 ¿Cómo se diagnostica el TDAH?

Los síntomas del TDAH comienzan antes de los 12 años y, en algunos niños, se notan a partir de los 3 años de edad. Estos síntomas pueden ser leves, moderados o graves, y pueden continuar hasta la edad adulta. El TDAH ocurre con más frecuencia en los hombres que en las mujeres, y los comportamientos pueden ser diferentes en los niños y las niñas. Por ejemplo, los niños suelen ser más hiperactivos y las niñas pueden tender a ser menos atentas.

Decidir si un niño tiene TDAH no es un proceso de un solo paso [3,4] [16,17]. No hay un único examen para diagnosticar el TDAH y hay muchos otros problemas, como la depresión, la ansiedad, y algunos tipos de trastornos del aprendizaje, que pueden presentar síntomas similares.

Los profesionales de atención médica utilizan las pautas de la quinta edición del Manual diagnóstico y estadístico (DSM-5), de la Asociación Estadounidense de Psiquiatría [18-20] para diagnosticar el TDAH. Este estándar de diagnóstico ayuda a garantizar que el diagnóstico y tratamiento de las personas con TDAH se realice de manera correcta y uniforme en todo el mundo.

#### 3.1.1 Criterios del DSM-5 para el TDAH:

Las personas con TDAH muestran un patrón persistente de falta de atención o hiperactividad/impulsividad que interfiere con el funcionamiento o el desarrollo:

- 1. Falta de atención: Seis o más síntomas de falta de atención para niños de hasta 16 años de edad, o cinco o más para adolescentes de 17 años o más y adultos. Los síntomas de falta de atención han estado presentes durante al menos 6 meses y son inapropiados para el nivel de desarrollo de la persona:
	- Con frecuencia no logra prestar adecuada atención a los detalles o comete errores por descuido en las actividades escolares, en el trabajo o en otras actividades.
	- Con frecuencia tiene problemas para mantener la atención en tareas o actividades recreativas.
	- Con frecuencia parece que no escucha cuando se le habla directamente.
	- Con frecuencia no cumple las instrucciones y no logra completar las actividades escolares, las tareas del hogar o las responsabilidades del lugar de trabajo (p. ej., pierde la concentración, se descuida).
	- Con frecuencia tiene problemas para organizar tareas y actividades.
	- Con frecuencia evita, le disgustan o se niega a hacer tareas que requieren realizar un esfuerzo mental durante un periodo prolongado (como las actividades o las tareas escolares).
	- Con frecuencia pierde cosas necesarias para las tareas y actividades (p. ej., materiales escolares, lápices, libros, en niños. Y cartera, llaves, papeles, gafas, móvil...en adultos).
	- Con frecuencia se distrae con facilidad.
	- Con frecuencia se olvida de las cosas durante las actividades diarias.
- 2. Hiperactividad e impulsividad: Seis o más síntomas de hiperactividad/impulsividad para niños de hasta 16 años, o cinco o más para adolescentes de 17 años de edad o más y adultos. Los síntomas de hiperactividad/impulsividad han estado presentes durante al menos 6 meses al punto que son perjudiciales e inapropiados para el nivel de desarrollo de la persona:
	- A menudo se mueve nerviosamente o da golpecitos con las manos o los pies, o se retuerce en el asiento.
	- A menudo deja su asiento en situaciones en las que se espera que se quede sentado.
	- A menudo corre o trepa en situaciones en las que no es adecuado (en adolescentes o adultos puede limitarse a una sensación de inquietud).
	- A menudo no puede jugar o participar en actividades recreativas de manera tranquila.
	- A menudo se encuentra "en movimiento" y actúa como si "lo impulsara un motor".
	- A menudo habla de manera excesiva.
	- A menudo suelta una respuesta antes de que se termine la pregunta.
	- A menudo le cuesta esperar su turno.
	- A menudo interrumpe a otros o se entromete (p. ej., se mete en conversaciones o juegos).

Además, se deben cumplir las siguientes condiciones:

- Varios de los síntomas de falta de atención o hiperactividad/impulsividad se presentaron antes de los 12 años de edad (pues como hemos comentado previamente, es una enfermedad que desarrolla siempre a edad temprana.)
- Varios de los síntomas se presentan en dos o más contextos (como en el hogar, la escuela o el trabajo; con amigos o familiares; en otras actividades).
- Hay indicios claros de que los síntomas interfieren con el funcionamiento social, escolar y laboral, o que reducen su calidad.

 Los síntomas no tienen una explicación mejor si se los asocia a otro trastorno mental (como trastorno del humor, trastorno de ansiedad, trastorno disociativo o trastorno de la personalidad).

Según los tipos de síntomas, pueden verse tres tipos (presentaciones) de TDAH:

- Presentación combinada: Si se presentaron suficientes síntomas de ambos criterios, los de falta de atención y los de hiperactividad/impulsividad, durante los últimos 6 meses.
- Presentación en la que predomina la falta de atención: Si se presentaron suficientes síntomas de falta de atención, pero no de hiperactividad/impulsividad, durante los últimos seis meses.
- Presentación en la que predomina la hiperactividad/impulsividad: Si se presentaron suficientes síntomas de hiperactividad/impulsividad, pero no de falta de atención, durante los últimos seis meses.

Dado que los síntomas pueden cambiar con el paso del tiempo, la presentación también puede cambiar con el tiempo.

El objetivo principal de la aplicación PlayAttention es ayudar principalmente a niños, pero como hemos comentado, este trastorno también se presenta en adultos, así que más adelante también dedicaremos una sección a este punto.

### 3.2 ¿Cómo se desarrolla el TDAH?

Al tratarse de un trastorno muy complejo de categorizar, no puede identificarse un único causante [2-4] [21- 23], más bien un grupo de factores de riesgo que actúan conjuntamente. A pesar de ello, sí que se ha podido identificar que el factor genético tiene una importancia a tener en cuenta, junto a elementos neuroquímicos, además de factores ambientales (prenatales, perinatales, y postnatales).

#### 3.2.1 Factores ambientales

Algunos de los factores ambientales que son considerados serían:

- Traumatismos craneoencefálicos durante la infancia.
- Prematuridad del niño.
- Peso anormalmente bajo en el nacimiento.
- Consumo de alcohol o tabaco por parte de la madre durante el embarazo.

Si bien, obviamente ninguno de estos factores es absolutamente determinante, sí puede suponer un aumento en las probabilidades de tener el trastorno.

#### 3.2.2 Factores neuroquímicos

Algunas teorías de estudios neuroquímicos describen el posible origen a un error en los circuitos cerebrales del córtex prefrontal, los ganglios basales y las conexiones frontoestriadas, lo que llevaría a provocar fallos en el sistema ejecutor del cerebro y los mecanismos de autocontrol e inhibición [24].

Estos fallos en el esperado funcionamiento del cerebro son explicados mediante el desequilibrio de los neurotransmisores dopamina y adrenalina (sustancias químicas del cerebro cuya función es la del transporte de información). Cuando hay déficit de estos, se generan problemas en las zonas mencionadas previamente, llevando a la alteración del funcionamiento de las funciones ejecutivas, las cuales se responsabilizan de dirigir el foco de atención, organizar y planificar la conducta de la persona.

#### 3.2.3 Factores psicosociales

A pesar de que el factor principal de la causa del trastorno es la herencia y la genética, como veremos en el siguiente punto, algunos estudios sí añaden algún agente externo como posible contribuyente a la aparición del TDAH durante la etapa prenatal (tabaquismo o estrés y ansiedad materna durante el embarazo).

También cabe destacar que, si bien la educación proporcionada al niño no es origen del trastorno, sí que puede hacer más grave la evolución y los síntomas del mismo en niños que ya lo padezcan. Por lo que un ambiente familiar y educativo adecuado ayudan a una mejoría en los síntomas y a un pronóstico más halagüeño.

#### 3.2.4 Factores genéticos

Por último, hablaremos de la herencia y la importancia de la genética en el TDAH.

Se ha demostrado que el origen hereditario es el más prevalente en los casos diagnosticados del trastorno.

Los estudios han mostrado una alta prevalencia del trastorno entre padres y hermano de pacientes con TDAH. El riesgo de padecer el trastorno en un hijo se estima alrededor del 65-85% si uno de los progenitores lo sufre, y, en sentido contrario también existe el riesgo, un padre o hermano de un niño con TDAH tendría una probabilidad de 2 a 8 veces más alta de padecerlo que un sujeto cualquiera [25].

Se han realizado estudios de genética molecular en los que se ha relacionado directamente el trastorno con algunos genes de diferentes cromosomas (y cómo variaban en el número de estas). Se categoriza pues, como un trastorno de herencia poligénica, lo que quiere decir que más de un gen contribuye al fenotipo del TDAH. En [24] se habla que el principal candidato sería el gen DRD4-7, situado en el cromosoma 11, el responsable de producir el receptor D4 del neurotransmisor dopamina, el cual en el caso de los afectados por el trastorno este gen se encuentra alterado en un 50-60% de los sujetos.

Por todo lo anterior, extraemos que el TDAH no es un trastorno que provenga del exterior, o que únicamente el entorno del niño y su educación sean los causantes, sino que su origen es debido en buena parte a una modificación genética en algunos cromosomas.

#### 3.3 Problemas asociados

El TDAH suele aparecer con otros trastornos, no viene solo [1,2][26]. Muchos niños a menudo presentan problemas de conducta o comportamiento, ansiedad, depresión o dificultades en el aprendizaje. Esta combinación de TDAH con otros trastornos presenta a padres, educadores y médicos un esfuerzo extra. Por lo tanto, es importante este examen para detectar otros posibles problemas que esté causando el trastorno principal. A continuación, hablaremos de cuáles son las afecciones y preocupaciones más comunes que pueden darse.

Problemas de comportamiento o de conducta, dificultades en el aprendizaje, ansiedad, depresión, relaciones con compañeros y amigos, e incluso, riesgo de lesiones. Pasamos a detallarlos:

#### 3.3.1 Problemas de comportamiento o de conducta

Con frecuencia, los niños se muestran desafiantes e inestables ante los adultos que les rodean, respondiendo con agresividad cuando se encuentran molestos. Si estos comportamientos se mantienen en el tiempo, o alcanzan una determinada gravedad, se pueden convertir en un trastorno del comportamiento. Hay más probabilidad que a los niños con TDAH se les diagnostique un trastorno de este tipo [27], trastorno de conducta general o el de oposición desafiante, en concreto.

a) Trastorno de conducta (TC): es una serie de problemas de comportamiento y emocionales, que se

presentan cuando los niños muestran un patrón de desobediencia, con infracciones de reglas y normas sociales en la escuela, o en casa con los familiares. Algunos ejemplos que ayudan a los médicos a diagnosticar este trastorno serían:

Mentir, causar daño a propósito, ser cruel con animales, faltar a la escuela, regresar más tarde a casa cuando se indicó una hora, etc.

Este trastorno de conducta más general puede desembocar en el de oposición desafiante.

b) Trastorno de oposición desafiante (TOD): cuando los niños se comportan mal de forma persistente, de tal manera que causa problemas serios en casa, escuela o con compañeros, es posible que se diagnostique este trastorno. Es uno de los más comunes que se presentan junto al TDAH. Se trata de un patrón de desobediencia, hostil y desafiante hacia figuras de autoridad (sean padres, maestros…) Suele venir acompañado de comportamientos como: continuas discusiones y desafíos, negarse a cumplir reglas, molestar deliberadamente a los demás, etc.

El tratamiento para este tipo de trastornos difiere dependiendo cuál sea, por lo que la mejor solución es siempre que un profesional de la salud realice la evaluación completa. Algunos signos de estos problemas también son marcas de TDAH, por lo que es importante hacer esta evaluación para comprobar si el niño presenta ambas afecciones.

#### 3.3.2 Trastorno del aprendizaje

Muchos niños con TDAH presentan también el trastorno del aprendizaje (TA). Esto es adicional al trastorno principal, es decir, presenta sus propios problemas y desafíos, como la dificultad de concentrarse en una tarea, o simplemente prestar atención, lo cual acarrea problemas en el desempeño en el colegio. Tener un trastorno del aprendizaje significa que el niño tiene dificultad en una o más áreas de la didáctica (es importante recalcar que esto no implica que su inteligencia esté afectada). Alguno de este tipo de trastorno sería: la dislexia (problemas en la lectura), disgrafia (problemas en la escritura) o la discalculia (dificultad en las matemáticas).

El tratamiento en estas situaciones suele ir acompañado de ayuda e instrucción adicional especializada, como servicios educativos especiales en la escuela.

#### 3.3.3 Ansiedad

La gran mayoría de niños tienen preocupaciones y miedos, sin embargo, cuando estos son tantos que interfieren en el rendimiento en el colegio, en las relaciones familiares o actividades de entretenimiento, puede tratarse de un trastorno de ansiedad. Como los anteriores trastornos, es más probable que un niño con TDAH diagnosticado padezca este problema. Algunos ejemplos de situaciones que crearían ansiedad al niño podrían ser: separación del entorno familiar (tener miedo cuando no se está cerca de la misma), tener miedo al acudir a clase (ansiedad social) o la más común, ansiedad general (tener una alta preocupación por qué cosas pueden sucederle).

#### 3.3.4 Depresión

El sentimiento de tristeza es habitual en la vida de cualquier niño, pero cuando este sentir se hace continuado, puede causar problemas. Cuando un niño no puede controlar sus síntomas de TDAH, es más probable que se sienta desmoralizado y triste, lo que interfiere directamente en todas las relaciones sociales. Algunas conductas ligadas a este problema son: no querer hacer cosas presumiblemente divertidas, no sentirse útil, encontrarse triste sin razón aparente, etc. Cambios en la alimentación o el sueño también son comunes cuando comienza a presentarse este trastorno.

Como en todos los anteriores, estos síntomas no son únicos para la depresión, ni quieren decir que vengan del TDAH, por lo que es importante realizar un correcto análisis de cada caso. En ocasiones se receta medicación para el tratamiento, pero lo ideal para tratar un problema de depresión en conjunto al TDAH es la terapia cognitiva conductual. Este tipo de terapia va focalizada en ayudar a que el niño cambie sus pensamientos negativos por otros más positivos.

#### 3.3.5 Relaciones con compañeros

El TDAH puede hacer que un niño tenga dificultades para entablar relaciones con los compañeros de clase o hacer amigos, lo cual es algo muy negativo pues este tipo de relaciones sociales son muy importantes en el desarrollo a largo plazo de una persona. Por ello, indirectamente, puede acarrear otros problemas previamente descritos, como la ansiedad o el humor.

No se sabe a ciencia cierta cómo influye el TDAH en las relaciones sociales, pero sí se ha observado que la falta de atención de estos niños a menudo viene acompañada de una personalidad introvertida. Y en el extremo opuesto, los que padecen hiperactividad a menudo causan rechazo debido a su comportamiento entrometido y agresivo. Por supuesto, esto no quiere decir que todos los niños con el trastorno tengan problemas para relacionarse, por eso es muy complicado generalizar ya que cada caso es distinto. Pero lo que sí que podemos concluir es que este trastorno dificulta en mayor o menor medida las relaciones interpersonales.

Buenas maneras de paliar este problema, o mejorarlo, son la comunicación constante con el niño (interesarse por sus inquietudes y amigos) o hacerle partícipe de actividades con otros niños (juegos, deporte…)

#### 3.3.6 Riesgo de lesiones

Los niños y adolescentes que padecen el trastorno son proclives a lesionarse o herirse con mayor frecuencia que los compañeros que no lo padecen. A pesar de las investigaciones llevadas a cabo, no se sabe con certeza cuál puede ser la razón concreta, pero es muy probable que el hecho de no prestar atención (a los coches, por ejemplo) pueda llevar a estas personas a hacer algo más peligroso de lo normal sin meditar las posibles consecuencias.

Por ello, se hace hincapié a padres de niños con el trastorno que supervisen siempre las actividades cuando se esté en lugares como piscinas, parques, etc. Aunque por supuesto, lo principal y más importante es tratar de hacer ver al niño los posibles peligros y que sean ellos mismos los que vayan aprendiendo a juzgar las situaciones.

#### 3.3.7 Conclusión sobre los problemas

Como hemos visto, esta multitud de problemas se ha presentado en mayor o menor medida en personas que sufren de TDAH, pero es cierto que no se ha identificado una relación directa [1-4] [28,29]. Una persona que sufra el trastorno puede tener alguno de estos problemas, todos, o ninguno, por lo que, si se dan de manera aislada, no hay que alarmarse y asociarlo a la enfermedad que estamos tratando. Deben identificarse, tratarse de manera adecuada, y buscar soluciones. Una de ellas, la aplicación PlayAttention®, puede ayudar en este apartado, como veremos más adelante.

Para terminar, podemos extraer varias enseñanzas de este capítulo, y cómo afecta este trastorno a la vida personal de los que lo sufren, y de sus círculos sociales.

- El TDAH puede padecerse sin razón aparente, por lo que es muy importante tratar de diagnosticarlo cuanto antes para poder poner remedio a ello (realizando actividades como la que es objeto de estudio en este trabajo).
- El trastorno puede llegar a afectar de manera muy negativa a la vida de una persona (relaciones sociales, desarrollo académico…), por ello, la labor de los padres, tutores y gente cercana es fundamental para ayudar a sobrellevar el mismo. El entorno es también un factor de suma importancia para el tratamiento de este.
- Además de los problemas descritos, hay más dificultades que enfrentan las personas con este

desorden, relaciones laborales (que pueden llevar al desempleo), problemas económicos por no saber gestionar correctamente el dinero, consumo inadecuado de alcohol u otras sustancias (de nuevo, por no ser consciente de los riesgos implicados) o baja autoestima, entre otros.

Como parece aparente, cuanto antes se enfrente este problema, mejor, pues habrá más tiempo para modificar la conducta de la persona, y encontrar maneras de hacer la vida del sujeto más cómoda. Como hemos visto, padecer este trastorno afecta en muchos ámbitos del día a día.

#### 3.4 Personas afectadas

Como hemos comentado anteriormente, este trastorno no afecta únicamente a un tipo de persona [27-29], no hay un "perfil tipo", por lo que, aunque sí que es cierto que es más común que el trastorno se dé en edades tempranas, cualquier persona puede padecerlo y a cualquier edad. Por tanto, según el rango de edad en el que se encuentre la persona, el trastorno repercutirá de una manera u otra en su vida.

Los niños con TDAH suelen tener menos oportunidades de crear relaciones con compañeros (debido, ya sea a hiperactividad, como a ser muy introvertido), esto incluye no ser invitados a eventos propios de la edad como cumpleaños. También es posible que afecte negativamente a la hora de participar en actividades extraescolares o deportes.

Los adolescentes, por su parte, tienen muchos problemas en el campo de las relaciones sexuales. A menudo empiezan a una edad más temprana, cambian constantemente de pareja, emplean menos métodos anticonceptivos, y se producen un mayor número de embarazos por debajo de los 20 años. Esto puede ser consecuencia, de nuevo, por una de las dos características del trastorno: falta de atención (no juzgar correctamente los efectos que pueden tener determinados actos), o la hiperactividad (mucha impulsividad a la hora de tomar decisiones).

Por último, aunque menos común, está el caso de los adultos. Ellos suelen tener relaciones de pareja menos estables que la media, y también presentan problemas manteniendo amistades a largo plaz

### 4 ONDAS CEREBRALES

Un barco no avanza si cada uno está remando en una dirección. - Proverbio swahili –

omo veremos más adelante, la aplicación que se estudia está basada en la medición e interpretación de las ondas cerebrales del individuo, cuando se le somete a un ejercicio que requiera estar concentrado. Una vez medidas estas ondas, que iremos desgranando cómo son y qué características tienen, la aplicación realiza una conversión con la que calcula el nivel de concentración del usuario. C

En el punto 5 ahondaremos más en cómo es el funcionamiento de la aplicación, y cómo transforma las ondas cerebrales medidas en "nivel de atención". Pero para ello, primero debemos estudiar qué son estas ondas cerebrales, qué tipos hay y por qué se es capaz de extraer información de ellas [30-34].

#### 4.1 Ondas cerebrales y tipos

Nuestro cerebro produce impulsos eléctricos que viajan a través de nuestras neuronas. Estos impulsos producen ritmos que son conocidos como ondas cerebrales. Los impulsos eléctricos son información que viaja de neurona a neurona haciendo uso de cientos de miles de ellas para lograr transportarse y ejecutar una función determinada. Básicamente, es la comunicación entre neuronas. La actividad de las ondas cerebrales puede ser observada un electroencefalograma o EEG [35-38].

Normalmente, las ondas cerebrales se detectan empleando sensores colocados en el cuero cabelludo, pero en el estudio a realizar observamos que hay otras maneras de medirlas, como en el brazo.

Desde la invención del EEG se han producido numerosas investigaciones que han estudiado la relación entre las ondas cerebrales y los diferentes estados de conciencia. Sabemos que los diferentes patrones de ondas cerebrales se relacionan directamente con diferentes estados de consciencia, tales como concentración intensa (el estudiado en nuestra aplicación), estado de alerta (despierto), sueño profundo, sueño ligero, somnolencia, relajación, hipnosis, estados alterados de conciencia, etc.

Existen cinco tipos principales de ondas cerebrales: Delta, Theta, Alfa, Beta y Gamma [30-34] [39-41]. A continuación, describimos los diferentes tipos, en orden de menor a mayor actividad (las ondas Beta son las que nos conciernen en nuestro estudio, y realizaremos un análisis de estas más profundo un poco más adelante). En la tabla 1 se definen el rango de frecuencias de cada señal, así como una representación gráfica que nos da una idea de las características de cada una.

| <b>Banda</b> | Rango de frecuencia (Hz) | Representación visual                                                                                          |
|--------------|--------------------------|----------------------------------------------------------------------------------------------------|
| Delta        | $0.1 - 4$                | Maryun howh the                                                                                                |
| Theta        | $4 - 8$                  | my hary by hur hundred hypo                                                                                    |
| Alpha        | $8 - 14$                 | MAMWMWwwwwwwwww                                                                                                |
| Beta         | $14 - 30$                | Multiple Anna Mary March Malay Android                                                                         |
| Gamma        | >31                      | will the mercythical constitution of the problem of the problem of the set of the set of the set of the set of |

Tabla 1. Rango de frecuencias señales EEG

#### 4.1.1 Ondas Delta

Son las ondas de mayor amplitud y menor frecuencia, entre 1 y 4Hz (ciclos por segundo o cps). Nunca llegan a cero, pues eso significaría la muerte cerebral. Se generan ante un estado de "sueño profundo". Cuando nos vamos a dormir, las ondas cerebrales van pasando sucesivamente de Beta a Alfa, luego Theta y finalmente, Delta. Durante el sueño se producen ciclos que duran de media, según la persona, unos 90 minutos. Estos periodos de emisión de ondas Delta, provocan lo que se conoce de manera coloquial como "sueño reparador".

Se pueden llegar a dar en personas meditando, pero no es lo normal. La producción de este ritmo de ondas coincide con la regeneración del sistema nervioso central. Si a una persona se le interrumpe el sueño de manera inesperada, y deja de emitir este tipo de ondas repentinamente, sufrirá de mal descanso y será incapaz de recuperar su cuerpo correctamente.

#### 4.1.2 Ondas Theta

Son ondas de menor amplitud y mayor frecuencia (entre 4 y 8 cps). También pueden ocurrir cuando se está durmiendo, pero no en fase profunda. Se suelen alcanzar bajo un estado de máxima calma. La persona que está fantaseando (o soñando despierta), se encuentra en este estado, así como la persona que, tras conducir un rato, de repente se da cuenta de que no recuerda como ha hecho los últimos kilómetros. Se dice que es un estado de inspiración de ideas y soluciones creativas. Se trata de un estado en el que las tareas realizadas se han automatizado, ya no se necesita tener un control atencional y consciente de su ejecución, pudiendo el sujeto distanciarse de ellas mentalmente. Es decir, que su mente esté en "otro sitio" (a veces se dice, se está "en la luna").

#### 4.1.3 Ondas Alfa

Alfa representa un estado de escasa actividad cerebral y relajación. Estas ondas son más rápidas y de menor amplitud que las Theta. Su frecuencia oscila entre 8 y 12/14 cps. Una persona que ha terminado una tarea y se sienta a descansar, se encuentra normalmente en un estado Alfa; así como la persona que está dando un paseo, o disfrutando del paisaje.

Hay un estudio clásico [42], realizado en 1978, de este tipo de ondas donde se investigó sobre la influencia de una alta emisión de estas, directamente relacionada con la creatividad mental de la persona. Se realizaron pruebas de "inspiración creativa", y obtuvieron mejores resultados aquellos sujetos que emitían un número mayor de ondas Alfa.

#### 4.1.4 Ondas Beta

Ahora sí, pasamos a describir en detalle este tipo de ondas [32-34][40,41][43], las que mide la tecnología

BodyWave y sobre las que se realizarán todos los análisis de la aplicación PlayAttention®.

#### a) Características de las ondas Beta

Se producen cuando el cerebro está despierto e implicado en actividades mentales. Son ondas amplias y las de mayor velocidad de transmisión de las cuatro mencionadas. Su frecuencia oscila entre 12 y 30-35 Hz. Denotan una actividad mental intensa. Cuando una persona está dando un discurso, estudiando, realizando un problema de matemáticas, etc. el cerebro se encuentra emitiendo este tipo de ondas. Una vez cruzado este umbral, nos encontramos en este espectro de frecuencias que surgen como resultado de actividad neuronal intensa.

Se llega incluso a realizar una división más dentro de las propias ondas Beta [44]:

- Beta bajas (12-15Hz): se producen cuando la menta está enfocada, pero el cuerpo no se mueve (leyendo, estudiando, etc.).
- Beta medias (15-18Hz): estado de una persona cuando está alerta y activo, pero no agitado.
- Beta altas (18-30Hz): cuando hay una activación general de todas las funciones, tanto mentales como corporales.

Son estados muy interesantes, a la vez que complejos, y son actividades donde se pone toda la atención del usuario, cuando se está pendiente de múltiples estímulos. Un nivel bajo de ondas Beta conduce a la persona a un estado muy relajado, laxo, mientras que un nivel óptimo ayuda a estar mucho más receptivos, mejorando la capacidad de resolver problemas. En esto se basa PlayAttention®, en conseguir que ese nivel de concentración se mantenga mientras dure el entrenamiento, y que el usuario posteriormente sea capaz de trasladarlo a su día a día.

#### b) ¿Cómo se miden?

Como se ha comentado brevemente al comienzo del capítulo, las ondas cerebrales se miden mediante un electroencefalograma o EEG [35-38].

Un EEG mide y registra las señales eléctricas emitidas por el cerebro. El método más común es a través de unos electrodos en el cuero cabelludo. Estos electrodos miden las señales eléctricas cuando viajan entre las células cerebrales. La máquina que registra estos datos muestra las ondas en amplitud y frecuencia, ayudando al doctor a discriminar los diferentes tipos.

Suele ser una prueba realizada para detectar otras enfermedades, tales como epilepsia o problemas de sueño (narcolepsia, insomnio, etc.). Pero también es usada para estudios científicos sobre actividad cerebral como veremos a continuación, y han ayudado mucho a entender el funcionamiento de este.

Por último, mencionaremos que es una prueba médica no invasiva y que no produce ningún tipo de dolor sobre el paciente.

#### c) Estudios realizados

En este apartado mencionaremos algún estudio realizado sobre estas ondas, con qué objetivo se hizo y si se probaron las hipótesis iniciales. Las cuales indican que son las ondas que denotan una actividad cerebral intensa.

> - Estudio sobre ondas cerebrales en médicos de guardia para el análisis de las regiones cerebrales en estado de fatiga [45]: Son muy comunes los casos de médicos trabajando jornadas de muchas horas sin descansar adecuadamente ni dormir. A pesar de esta evidencia de posibles riesgos frente a los pacientes, el hecho de que los médicos fatigados pongan en peligro la seguridad de los pacientes no ha cambiado en muchos lugares. También se argumenta que la fatiga es subjetiva, así como el estrés, ya que las personas lo afrontan de maneras diferentes.

Sin embargo, es innegable que trabajar fatigado no es seguro ni para el paciente ni para el médico. Este estudio es intento de explorar este estado de fatiga mediante EEG.

Se reclutó a siete médicos voluntarios para realizar un registro EEG antes y después de su
Los médicos trabajaron 33 y durmieron 1,5 horas de media durante el estudio. Se encontraron valores muy similares de todas las ondas al inicio de las pruebas, pero sí se observaron diferencias en el test final. Aquellos que tenían niveles Beta más altos, obtuvieron mejores puntuaciones en él.

- Estudio sobre el impacto de las ondas cerebrales Beta en la mejora cognitiva a través de aplicaciones de "brain jogging" (entrenamiento cerebral) [47]: Como se viene comentando, se cree que un aumento de emisión de ondas Beta tiene relación directa con el rendimiento cognitivo de una persona. Esto es lo que se quiso probar en la Universidad de Indonesia, se tomaron 17 estudiantes del equipo de sófbol, y se les asignó un calendario de actividades de "brain jogging" durante 8 semanas, esto es, ejercicios diarios para mejorar la atención, la memoria, seguimiento visual, velocidad de reacción, etc.

Cuando finalizó el periodo, se volvieron a realizar pruebas sobre estos sujetos, además de otros que no habían estado realizando el entrenamiento. Se analizó probando que, efectivamente, el grupo que había estado entrenando, obtuvo mejores resultados y un porcentaje mayor de ondas Beta emitidas durante las pruebas.

Como hemos visto, parece una realidad que entrenar nuestro cerebro lleva a una mejora de las capacidades cognitivas y aumenta la emisión de estas ondas. PlayAttention® trabaja esto, proponiendo ejercicios que entrenan estas capacidades y buscando la mejora de atención, como veremos en capítulos siguientes.

# 4.1.5 Ondas Gamma

Por último, mencionaremos brevemente las ondas Gamma. Se trata de las más rápidas de todas (esto es, de más alta frecuencia). Hasta hace no mucho, se sabía poco de estas ondas, pero en los últimos años los neurocientíficos están empezando a descubrir más datos sobre este tipo [48,49].

Se producen con tareas de alto procesamiento cognitivo, y, por ejemplo, se ha estudiado que personas con problemas mentales o de aprendizaje suelen tener una actividad gamma menor que la media. Otros eventos donde se producen estas poco comunes ondas son en los estados de felicidad repentinos (picos de este tipo de ondas).

# 4.2 Tecnología Bodywave

En este apartado, después de haber explicado cómo son las ondas que emite nuestro cerebro, pasaremos a analizar el funcionamiento del brazalete que permite a PlayAttention® leer estas señales y proporcionar de información valiosa al usuario.

La tecnología BodyWave [5-7] es un sencillo brazalete que registra las señales cerebrales de atención. Se conecta al ordenador mediante bluetooth y transfiere al software las señales de atención registradas de manera continua e ininterrumpida. De esta forma, el usuario puede monitorizar el estado de la atención en tiempo real, y conseguir el estado de concentración necesario para que el juego funcione.

La tecnología BodyWave se encarga de medir la actividad cerebral a través del cuerpo, no en el pericráneo, como se hace en otras aplicaciones de este tipo. En lugar de utilizar un casco, que es el método más clásico de medir ondas cerebrales, se emplea un brazalete (basado en la técnica del bio-feedback). Este, está constituido de 3 sensores que leen las ondas cerebrales en el brazo, midiendo la corriente eléctrica emitida por las neuronas desde el cerebro.

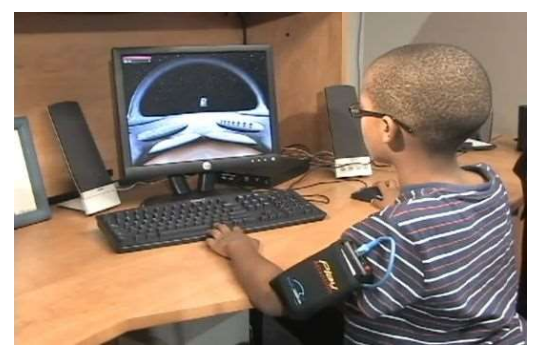

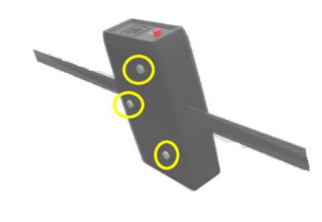

Ilustración 1 Brazalete de PlayAttention [7]

Estos sensores son de carbono, no es necesario ningún tipo de gel o similar para la medición. Y su manera de funcionamiento es la siguiente: se apoyan directamente sobre la piel del brazo o pierna, buscan actividad cerebral, medida en ondas "nivel-Beta" (las descritas a fondo en el punto anterior, para recordar, son ondas de frecuencia característica, que son emitidas cuando el cerebro está realizando una actividad intensa, concentración en este caso) y el brazalete envía la realimentación de manera inalámbrica al ordenador.

La concentración, se convierte así, en la "energía" (o gasolina), sin atención, el juego no funciona. Adicionalmente, el software se complementa con un sistema de información y administración de datos que permite la elaboración de informes de mejora, estadísticas, gráficos…para un completo seguimiento de la evolución del usuario.

# 4.3 Biofeedback o biorretroalimentación

Tras haber visto las características de las ondas que produce nuestro cerebro, dependiendo de la actividad que está teniendo en un momento dado, vamos a tratar de explicar qué es el biofeedback (o biorretroalimentación), que es la técnica que utiliza nuestro brazalete para poder medir en tiempo real el estado del sujeto.

#### 4.3.1 Definición

Es una técnica que permite a una persona aprender a modificar su comportamiento o actividad fisiológica, con la finalidad de mejorar su salud o actividad de esta [50][52,53]. En nuestro caso concreto, mejorar la atención. Esto se consigue a través del empleo de instrumentos con los que se miden las distintas respuestas que el cuerpo humano presenta (se pueden medir ondas cerebrales, ritmo cardíaco, temperatura de la piel o actividad muscular) ante diferentes estímulos, y, con esos datos, presentárselos al usuario (feedback/retroalimentación).

Con esta información obtenida y la ayuda del instructor, el usuario será capaz de modificar su comportamiento y adaptarlo según sus necesidades.

Como se aprecia en la definición arriba aportada esta técnica se divide en tres elementos básicos:

- Registro de respuesta biológica (bio) del sujeto, por medio de instrumentos de medida de precisión.
- Proveer al usuario de esta información de manera rápida (feedback).
- Ayuda a la persona, para que aprenda a través de diversas actividades y sepa modificar su conducta con el objetivo final de mejorar su salud.

Es una técnica efectiva y muy usada en las medidas de control del estrés. Al igual que es sencillo recordar una película o una melodía, de esta misma manera el cerebro aprende y recuerda lo que está viendo y oyendo la información recibida mediante nuestros sentidos. De este modo nos capacita para mantener el control sobre variables que afectan a nuestro estado de atención o bienestar, que creíamos incontrolables.

Un dispositivo basado en esta técnica va a permitir en tiempo real ofrecer una visión general del estado de algunas variables físicas del usuario (respiración, ritmo cardíaco, tensión muscular…o en nuestro caso, ondas cerebrales). De esta manera se podrían obtener las gráficas del elemento a medir, con el fin de poder proponer una serie de ejercicios en los que optimizar esas variables.

# 4.3.2 Proceso del biofeedback: elementos y fases

Como se ha introducido previamente, el proceso de esta técnica consiste en facilitar al usuario de manera rápida y eficaz información sobre el registro de la actividad biológica que está siendo monitorizada (en nuestro caso, las ondas cerebrales asociadas al estado de concentración). Esto se nos mostraría en pantalla, y, al ser percibida por el instructor y el paciente, podrían actuar de una manera u otra para cambiar lo que está sucediendo.

En la imagen 2, se puede apreciar de manera gráfica, la representación de las diferentes fases y elementos que constituyen el proceso completo del biofeedback:

Detección de actividad, seguida de varios pasos de procesamiento de señal (amplificación del impulso biológico, simplificación de datos y conversión a señal interpretable por ser humano), finalizando con la última fase, donde el sujeto recibe la información.

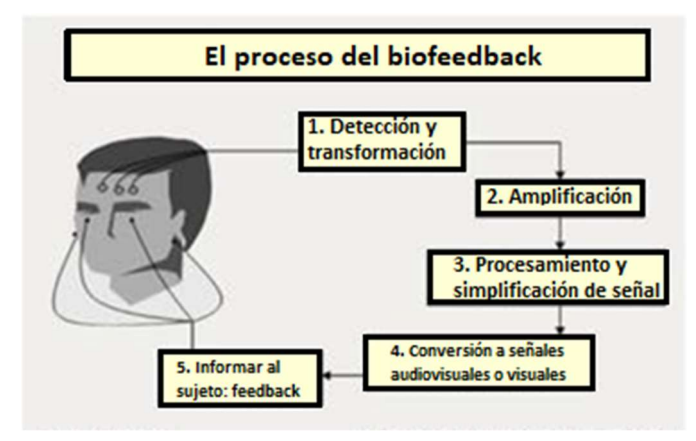

Ilustración 2 Proceso de biofeedback [50]

Como ya hemos expuesto en un punto anterior, la tecnología empleada por nuestra aplicación es la "BodyWave", utilizando un brazalete que registra las señales cerebrales, pero hay muchas más técnicas y aparatos que miden estas respuestas fisiológicas, y proporcionan un biofeedback, aplicable en múltiples aplicaciones clínicas. A modo de resumen, añadimos una tabla con los principales utilizados hoy en día.

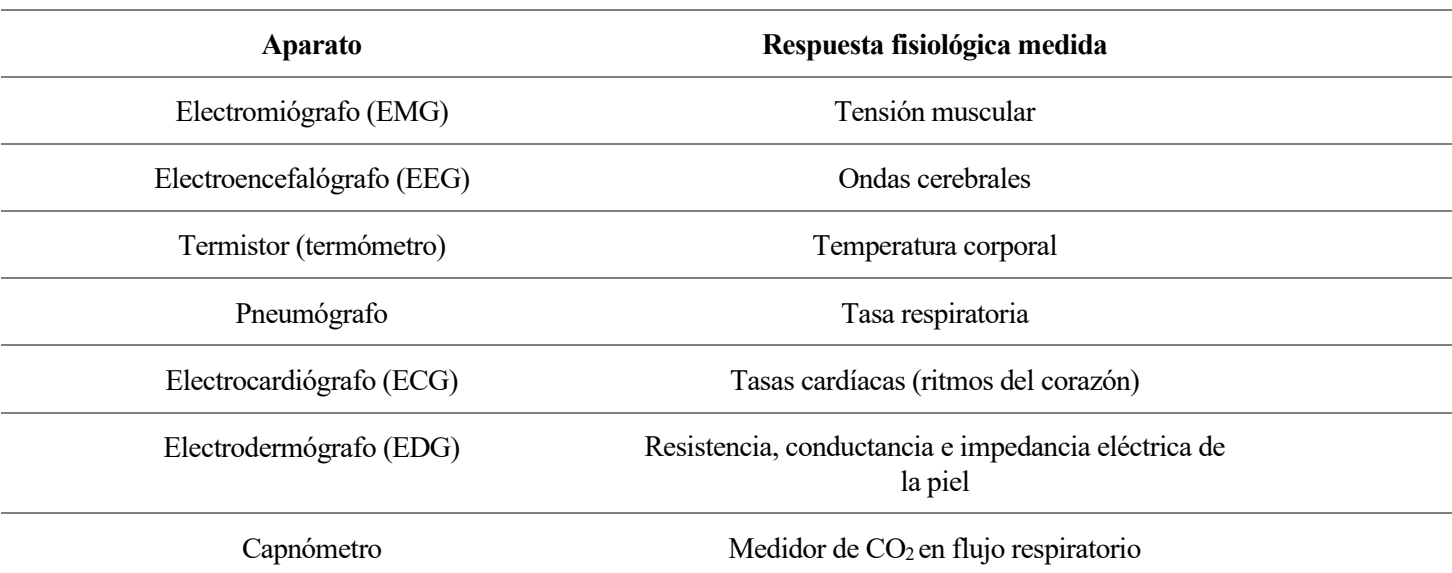

Tabla 2 Aparatos y respuestas fisiológicas utilizadas en biofeedback [50]

#### 4.3.3 Neurofeedback

Mencionaremos brevemente el neurofeedback [50,51], pues es un campo específico dentro del biofeedback, pero centrado en la propia actividad fisiológica del cerebro humano. Su base de estudio es la de las ondas cerebrales, y como en la aplicación de estudio son estas las ondas analizadas, es interesante mencionarlo.

Como se comentó anteriormente, la tecnología empleada en PlayAttention® es la lectura de ondas cerebrales, pero se hace a través de la piel.

En el neurofeedback se suelen emplear enlectroencefalógrafos, con electrodos situados a lo largo del cráneo humano. Sin embargo, un aspecto a destacar de este campo es su complejidad, no sólo técnica, relacionada con la propia dificultad del registro de la actividad EEG, además de la interpretación de estas señales.

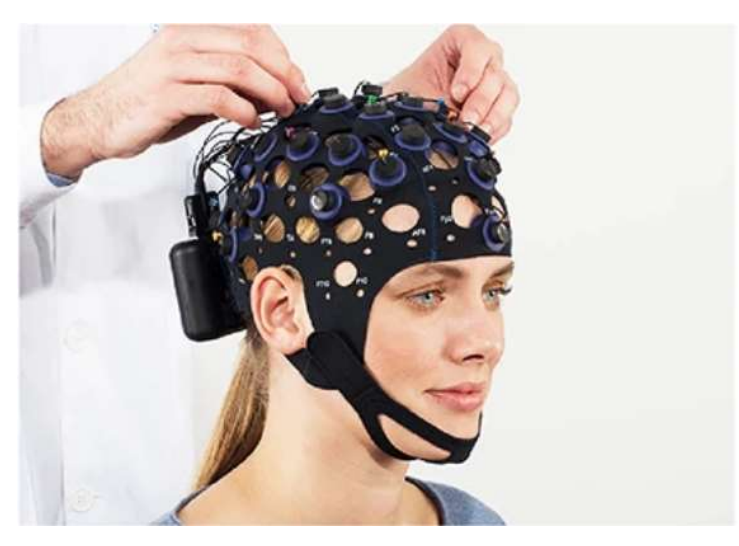

Ilustración 3 Electroencefalógrafo [65]

En términos más precisos este tipo de biofeedback, puede ser definido como una forma de entrenamiento que emplea el registro de ondas EEG para lograr el control de la propia actividad cerebral. Para conseguirlo, se aplican unos sensores en el cráneo del sujeto para registrar esta actividad. Funcionaría de manera similar a lo que hace PlayAttention®, pero la lectura se hace a través de estos electrodos, en lugar de la piel.

A modo de resumen, la técnica del neurofeedback incluiría los siguientes elementos:

- Producción de actividad cerebral por parte del usuario.
- Registro de esta actividad EEG.
- Conversión de estas señales a señales digitales informatizadas.
- Procesamiento de estos datos.
- Conversión a señales sensoriales apreciables por el sujeto (luces, sonidos, etc.)
- Aprendizaje del sujeto.

# 5 APLICACIÓN PLAYATTENTION®

El único modo de hacer un gran trabajo es amar lo que haces.

- Steve Jobs -

n este capítulo estudiaremos en profundidad la aplicación PlayAttention®. Analizaremos con qué objeto se inventó, cómo funcionan sus juegos, cuál es la manera más efectiva de aprovechar esta herramienta y cuál es la tarea de la persona que va a monitorizar y llevar las riendas de las sesiones.  $\mathbf{E}^{\text{d}}_{\text{he}}$ 

# 5.1 Resumen aplicación

En este apartado, aprenderemos qué es PlayAttention®. Cómo funciona, cuáles son sus objetivos, a quién va dirigido, y qué beneficios reporta a los usuarios que deciden emplearlo.

#### 5.1.1 ¿Qué es PlayAttention®?

PlayAttention® nació como un servicio personalizado que cubre diferentes necesidades. Lo primero es entender de dónde viene el nombre, y es un juego de palabras en inglés de "pay attention" (que sería, prestar atención) con "play" (que es jugar en castellano). Por tanto, lo que vamos a hacer con este sistema es entrenar nuestra atención, a la vez que "jugamos" haciéndolo.

Uno de sus principales objetivos es el combatir el TDAH, que es el que nos ocupa en este trabajo.

Cuando se estudia el TDAH, no se sabe exactamente qué es lo que lo causa (como se explica a fondo en el primer capítulo de este trabajo), pero sí se sabe que se encuentra en el cerebro. Aquí es donde entra PlayAttention. Lo que hace es ayudar a una persona a desarrollar sus funciones cognitivas, las necesarias para llevarla a su máximo potencial, pero esta tecnología por sí sola no es suficiente. La mente también crece con ejercicio, entrenamiento, nutrición adecuada…y la combinación de todos estos elementos han demostrado ayudar a personas con problemas de atención.

El programa incluye entrenamientos para la mente de todo tipo:

- Memoria de trabajo o working memory (responsable de mantener la información mientras se procesa, es importante para el razonamiento y la toma de decisiones).
- Memoria espacial (ayuda en la mejora de orientación en el entorno).
- Memoria a corto plazo (también conocida como memoria activa, es la capacidad de retener información en un estado activo, preparada para ser empleada en un corto espacio de tiempo).
- Ejercicios de mejora de atención (concentración activa mientras realizamos una segunda tarea, y no nos distraemos con el entorno).
- Muchos más...

Todos estos ejercicios se han creado, formando un plan de entrenamiento, que mejoran los síntomas negativos del TDAH en las personas que lo padecen. Para un niño, puede ser desalentador tener un horario estricto de ejercicios, por eso la aplicación incluye planes personalizados y recompensas, para que el niño no sienta que está trabajando o estudiando, sino jugando.

# 5.2 Entrenamiento con el programa

Como no existe un manual 100% fiable para lidiar con el TDAH, PlayAttention incluye un entrenador que se adapta a las necesidades de cada individuo, pues cada niño es diferente, así como lo son las unidades familiares.

El sistema integra tres áreas esenciales para superar los problemas de atención:

- Entrenamiento de la atención y la concentración.
- Mejora de habilidades cognitivas.
- Modificación de conducta.

Procedemos a ver cada una de ellas más en detalle.

#### 5.2.1 Entrenamiento de la atención

Para trabajar la mejora de la atención, y los niveles de concentración, la aplicación tiene un sistema visual que nos indica en todo momento cuál es nuestro nivel de ésta. Como se explicaba en el punto 4.2, la tecnología Bodywave es la que lee en tiempo real las ondas que emite nuestro cerebro, y las representa en la pantalla mediante una barra. Con los sensores que registran esta actividad cerebral, la aplicación lo convierte a "nivel de atención", como vemos en las siguientes imágenes. Poca, media y atención completa.

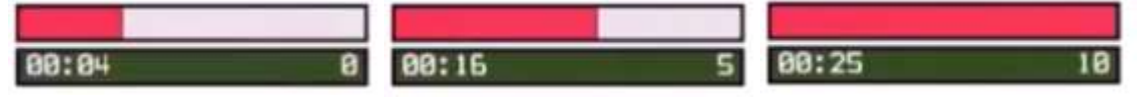

Ilustración 4 Barras de nivel de atención 1, 2 y 3

Cuando nos concentramos y no tenemos distracciones, esta barra se llena, y somos capaces de ir completando los diferentes juegos que nos propone la aplicación. El usuario se convierte en el mando, ¡y controla los juegos con la mente!

Cuando el usuario está conectado al sistema, el software registra constantemente los niveles de atención recibidos. Cada segundo, PlayAttention® determina el estado de atención y, si hay una distracción, el juego se detendrá, los personajes dejarán de moverse…de esta manera se garantiza la máxima concentración.

En tiempo real, este estado de atención leído se va enviando por bluetooth al ordenador, que integra y trata los datos gracias al software. Por tanto, como vimos en el punto 4.3, este feedback/retroalimentación es el que va haciendo saber al usuario y al instructor cuál es el nivel de concentración en cada momento, y permite actuar en consecuencia dependiendo de ello.

Más adelante veremos cómo esta medición de la atención se relaciona con la resolución de los diferentes ejercicios que propone la aplicación.

# 5.2.2 Entrenamiento de habilidades cognitivas

De la multitud de juegos que nos propone PlayAttention®, cada uno entrena una habilidad cognitiva diferente.

¿Qué son estas capacidades cognitivas? [54,55] Son aquellas habilidades por las que nuestro cerebro nos permite aprender, memorizar, razonar, prestar atención, resolver problemas…en resumen, poder ser capaces de llevar a cabo tareas de nuestro día a día, desde labores muy sencillas hasta las más complejas.

El método se basa en el establecimiento de una serie de objetivos, que pueden ser dirigidos hacia los resultados que se deseen. El sistema incluye un sistema estructurado de premios y recompensas para conseguir mayor motivación en el niño (pues sabemos que, si se trata algo como tareas o deberes, se acabarán aburriendo fácilmente).

#### 5.2.3 Modificación de conducta

PlayAttention incluye una completa función para modelar el comportamiento cognitivo, y modificar la conducta, que funciona mediante el reforzamiento positivo. Esto es, premiar aquellas conductas positivas para que se afiancen y consoliden. De esta manera, en el futuro, se propicia que se repita este comportamiento deseado por parte de un individuo [56]. En el caso que nos ocupa, si premiamos una buena concentración, el niño comenzará poco a poco a interiorizar que estar atento cuando estás ocupado en una tarea, es algo bueno, y te ayuda.

El sistema está diseñado para que las conductas distractoras, tales como agitarse, gritar, descentrarse, inmediatamente hagan que el juego se detenga. Así, de manera progresiva, el usuario va siendo consciente de la relación que existe entre la atención y un mal comportamiento, pudiendo controlarlo, y, eventualmente, extinguirlo.

# 5.3 Ejercicios

En este apartado realizaremos un análisis de los diferentes juegos y actividades que nos propone la aplicación. Así como sus funcionamientos, objetivos, y ejemplos de cómo se llevan a cabo.

# 5.3.1 Attention Stamina

En este primer ejercicio, se trabaja la atención sostenida, durante ciclos extensos de tiempo. En este caso, la stamina, o resistencia/aguante en castellano, hace referencia a la capacidad de nuestra atención de mantenerse a un nivel alto, durante períodos largos de tiempo. El objetivo del juego, por tanto, será mejorar nuestra resistencia mental y ser capaces de sostener esta atención sin perderla, durante el máximo tiempo posible.

Nuestra mente será el ratón del ordenador, y mientras mantengamos alto el nivel de concentración, iremos completando el juego y consiguiendo puntos. Si la perdemos, iremos dejándonos por el camino estos puntos.

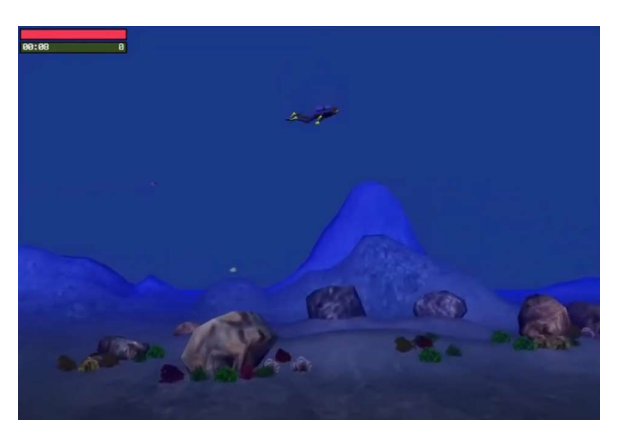

Ilustración 5 Captura Attention Stamina 1

En este ejercicio, tomaremos el control de un buzo, orca o delfín, a nuestra elección, e iremos buceando por el agua. Nuestro objetivo, será tener la barra roja de atención llena todo el tiempo, durante el máximo tiempo posible. Esto hace que nuestro personaje descienda hasta el fondo del océano. Si perdemos la atención, el personaje subirá, acercándose a la superficie.

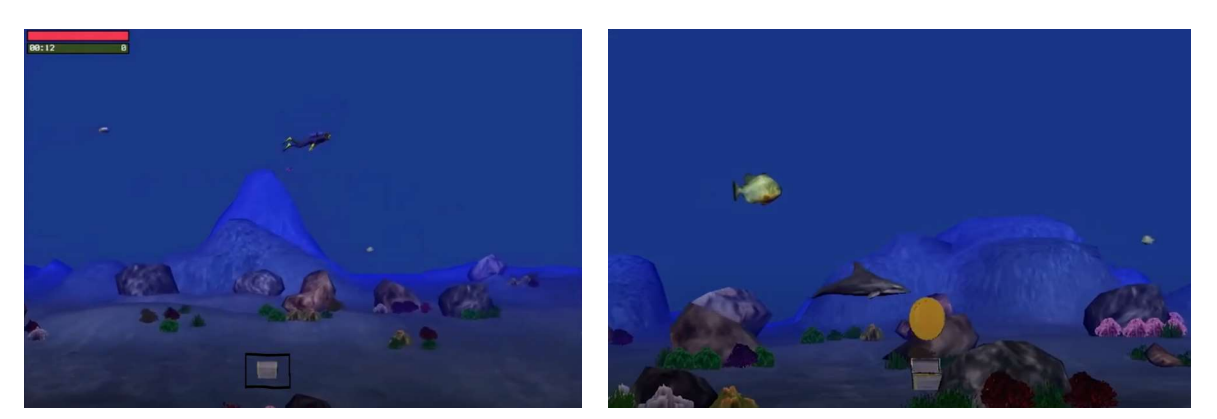

Ilustración 6 Capturas Attention Stamina 2 y 3

En estas imágenes se ve claramente cómo funciona. Si nuestra atención se pierde o no somos capaces de mantenerla constante, el personaje se irá hacia arriba, e iremos perdiendo los tesoros que nos encontramos en nuestro camino, que está siempre en el fondo (2). Por otro lado, si estamos concentrados, y podemos mantener el nivel de atención durante tiempos largos (superiores a 15 segundos, sin perderla), el personaje irá rozando el suelo, y podremos ir cogiendo los tesoros (3), y sumando puntos.

La capacidad de mantener la concentración durante periodos largos de tiempo es importante en la vida de una persona. Para muchos aspectos, en el área académica (poder realizar largas sesiones de estudio), mientras conducimos (es necesario estar siempre alerta a lo que suceda a nuestro alrededor), viendo una película (para no perdernos detalle de una historia), etc.

Por todo esto, es un ejercicio importante para las personas que sufren de TDAH, pues lo primordial es poder mantener esa concentración, y de ahí en adelante, ir mejorando en el resto de las áreas.

# 5.3.2 Discriminatory Processing

En este segundo juego, vamos a bordo de una nave espacial. El objetivo será saber diferenciar entre los diferentes estímulos que nos vamos a encontrar en nuestro viaje, mientras mantenemos un nivel de atención adecuado. Unos nos beneficiarán y otros nos entorpecerán.

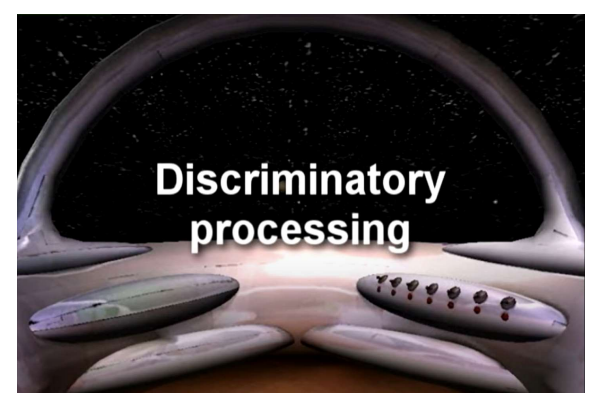

Ilustración 7 Captura Discriminatory Processing 1

Nuestro objetivo es coger la mayor velocidad posible en el viaje. Para ello, mientras nuestro nivel de atención es el adecuado, deberemos filtrar las distracciones que nos propone el sistema. Nos vamos a encontrar con asteroides en nuestro camino, de colores rojo o blanco. Si cogemos los rojos, ganaremos velocidad, y si, desviamos los blancos (pulsando la tecla de espacio), también.

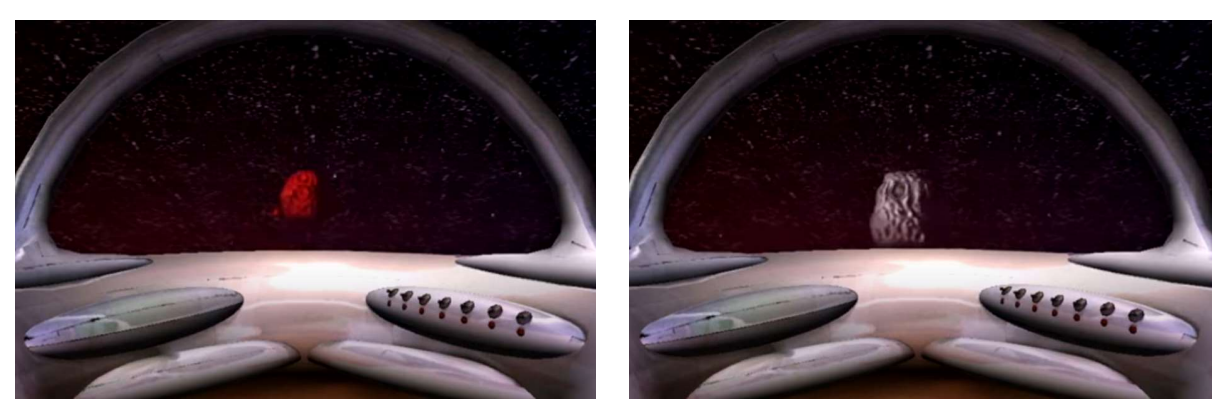

Ilustración 8 Capturas Discriminatory Processing 2 y 3

En este juego, por tanto, tenemos una doble tarea. Además de mantener un nivel adecuado de atención para que la nave se vaya moviendo (si nuestra barra de atención baja, la nave también se detiene), debemos ir ganando velocidad, esto es, acertando con las pruebas que nos propone la aplicación.

Es un ejercicio que mantiene al usuario alerta, no sólo debe mantener la barra de atención llena, sino que, cada poco tiempo va a recibir un estímulo, al que deberá reaccionar correctamente. Esto, dentro de las habilidades cognitivas de las personas, entraría dentro de la atención dividida. El objetivo de este ejercicio en concreto es mejorar esta habilidad, la cual las personas con TDAH tienen más dificultades en mantener.

Otros ejemplos de atención dividida, representados en la vida cotidiana, serían [57]:

- Ámbito académico: atender a lo que el profesor está diciendo, a la vez que se toman notas.
- Camarero: atender a las peticiones de un cliente, mientras no se olvida de un pedido anterior, además de mantener el equilibrio con los platos que lleva en la mano.
- Conducción: cuando nos encontramos una señal de tráfico concreta, debemos saber qué hacer, a la vez que miramos por los espejos el estado de los otros vehículos a nuestro alrededor y actuamos sobre los pedales y volante del nuestro propio.

Como vemos, es una habilidad cognitiva que tiene mucha importancia en nuestro día a día, y este ejercicio en concreto ayuda a mejorarla.

# 5.3.3 Time On Task

En este siguiente ejercicio, vamos a trabajar la capacidad de nuestra atención de completar tareas en un tiempo concreto. Estamos en un taller, vamos conduciendo una carretilla, y debemos mover cajas desde el almacén hasta el camión.

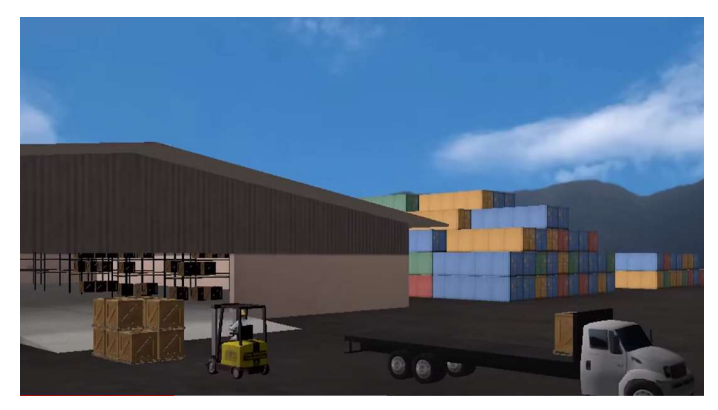

Ilustración 9 Captura Time on Task 1

Mientras mantengamos la atención, nos iremos moviendo, haciendo todo el proceso (coger la caja, girarnos, ir dirección al camión y soltar la caja). Si la perdemos, el juego se detendrá, y deberemos volver a recuperarla para continuar con el movimiento. El juego sólo nos contabilizará las cajas correctamente entregadas, por lo que, lo ideal es ir haciéndolas con paciencia, de una en una, e ir tomando breves descansos cuando completamos correctamente una.

Este ejercicio de completar tareas a tiempo, lo podemos ver de la siguiente manera:

El objetivo es llevar un objeto del punto A al punto B, y, mientras mantengo la concentración, lo conseguiré. Una vez hecho, puedo dar un descanso a mi mente, de unos segundos, y después, proseguir con el ejercicio. De esta manera, estoy trabajando la concentración a intervalos, y cuando completo la tarea, obtengo una recompensa determinada (en este caso, puntos, y un breve descanso para mi mente).

De nuevo, comparamos esta actividad a algo aplicable a la vida real o, más concretamente, al ámbito académico (el más interesante de análisis, pues los niños con TDAH suelen tener más complicaciones en los estudios). Por ejemplo, podríamos asemejar este juego a completar determinadas tareas que tenga un niño a realizar durante un día:

- Completar las tareas de ciencias en un tiempo, y al finalizar, descanso.
- Realizar la tarea de inglés y parar a merendar.
- Finalizar los ejercicios de matemáticas y descansar el resto del día.

Esto ayuda al niño, y al instructor, a tener unos objetivos claros. Así sabes dónde está el final, y tienes presente que una vez vas completando tareas, irás teniendo descansos y recompensas.

# 5.3.4 Short Term Memory

En este siguiente juego, trabajaremos la memoria a corto plazo [58], de nuevo, siempre asociado a mantener un nivel de concentración adecuado. Una vez tengamos la barra de atención completa, el juego inicia, y nos propondrá una secuencia de luces.

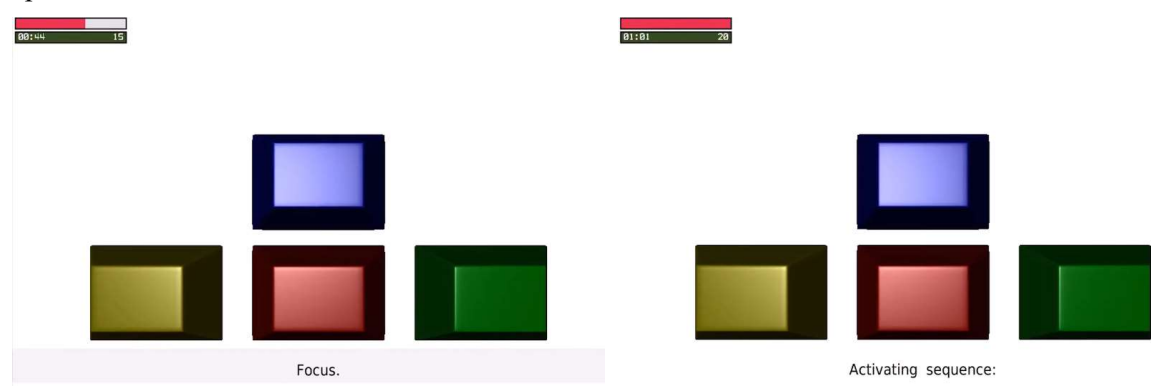

Ilustración 10 Capturas Short Term Memory 1 y 2

Como vemos en las imágenes 1 y 2, cuando la barra no está completa, el juego no inicia, y la aplicación nos indica que nos concentremos ("focus"). En el momento que somos capaces de hacerlo, activa una secuencia de luces, la cual, cuando finaliza, debemos ser capaces de reproducir, haciendo clic en los colores que hayamos visto encenderse, y en ese orden.

La memoria a corto plazo se define como el mecanismo de memoria que nos permite retener una cantidad de memoria limitada de información, durante un periodo limitado de tiempo. Es por ello por lo que es recomendable trabajarla con personas con problemas de atención, pues obligas a la mente a trabajar durante un periodo corto de tiempo, con un objetivo claro, y esto te fuerza a mantenerte concentrado.

Este tipo de memoria es importante en la vida cotidiana, pues es la que nos hace recordar, por ejemplo, el tema

de una conversación en la que estamos participando. Justo este es un problema que acusan las personas con TDAH, no pueden participar de manera normal en una sencilla conversación con más personas, pues pierden el hilo conductor de lo que se está tratando.

#### 5.3.5 Visual Tracking

Nuevo ejercicio, y, como todos los anteriores, nuestro objetivo será mantener la concentración alta. Cuando esto se cumpla, deberemos ir haciendo seguimiento visual de objetos en movimiento (en este caso, serán paneles que se iluminan), e ir señalándolos con el ratón.

Si en algún momento nuestra concentración se perdiese, el panel dejaría de iluminarse, y deberemos abstraernos de nuevo de estímulos externos, y concentrarnos en el juego.

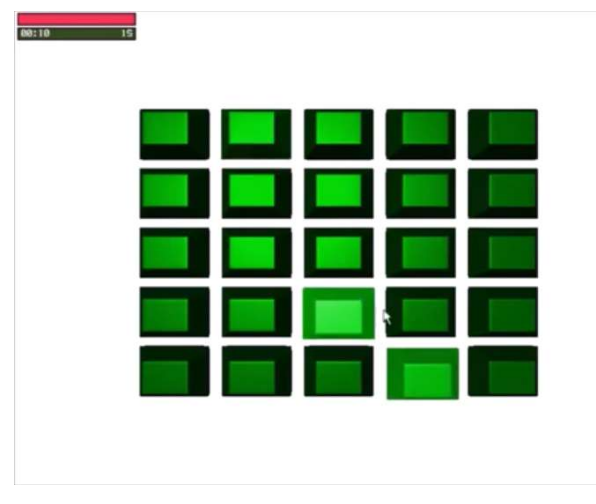

Ilustración 11 Captura Visual Tracking

Este tipo de ejercicios son muy beneficiosos para la gente con TDAH, pues ayudan a ser capaces de seguir algo con la mirada, y que otros estímulos no interfieran con ello. Como venimos hablando, esto cobrará mucha importancia en el ámbito académico, donde el niño podrá atender al profesor, y seguir la clase en la pizarra sin que otros estímulos externos lo distraigan (otros compañeros hablando, una mosca volando por el aula o una luz parpadeando en el techo, por ejemplo).

#### 5.3.6 Working Memory

La working memory (o memoria de trabajo) es la pequeña cantidad de información que puede ser almacenada en la mente y empleada seguidamente para la resolución de tareas cognitivas [59]. Entre algunos ejemplos del día a día de una persona podríamos incluir: recordar la dirección de correo que alguien nos da hasta que la apuntamos, o preguntar cómo llegar a un destino, y recordar las direcciones hasta que llegamos a él.

En este juego, se trabaja esto, y se busca la mejora de retener información, mientras realizamos otra tarea.

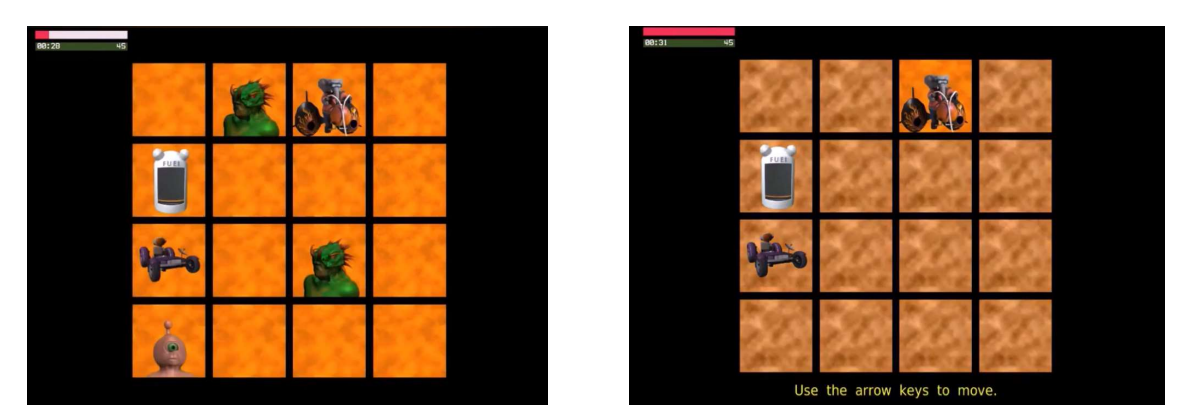

Ilustración 12 Capturas Working Memory 1 y 2

Cuando el ejercicio comienza, el sujeto podrá ver todos los cuadrados, y qué es lo que hay detrás de ellos (1). Deberá prestar especial atención a los monstruos, y dónde están, pues pocos segundos después desaparecerán (2).

El objetivo del juego será, una vez tenemos la segunda imagen, ser capaces de llenar la barra de concentración, y entonces la aplicación nos dejará movernos (utilizando las flechas del teclado). A partir de aquí, tendremos que controlar el personaje para llevarlo a los tanques de gasolina, pasar por encima (recogiéndolos) y terminar escapando en el buggy. Todo esto, mientras en el camino no nos topamos con los monstruos. Esta es de la manera que trabajamos la memoria de trabajo, recordando temporalmente dónde se encuentran los objetos que no debemos tocar, mientras trazamos el camino hasta la salida.

En los niveles medio y avanzado, también desaparecerán los tanques de gasolina, complicando la tarea, y combinando el ejercicio con otro descrito anteriormente (el discriminatory processing).

# 5.3.7 Spatial Memory

La memoria espacial es la facultad que trabajaremos en este próximo ejercicio. Esta habilidad cognitiva es la que se encarga de recordar la ubicación de objetos o la ocurrencia de eventos, de un entorno determinado [60].

Este juego desarrolla la habilidad de recordar la ubicación de objetos.

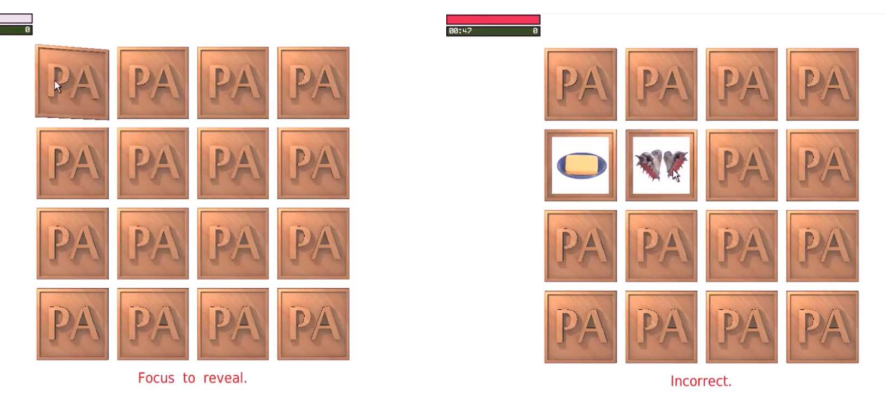

Ilustración 13 Capturas Spatial Memory 1 y 2

El ejercicio nos requerirá estar concentrados a la vez que trabajamos la memoria espacial. Una vez somos capaces de tener la barra de concentración llena, podremos seleccionar una carta (1), dándole la vuelta. Seguidamente, deberemos seleccionar otra. Si las imágenes coinciden, sumaremos puntos, si no, se volverán a girar y deberemos seleccionar de nuevo otras dos (2).

De esta manera iremos descubriendo qué ocultan todas las cartas, debiendo memorizar las que hemos ido viendo, para, cuando nos salga su pareja, ser capaces de asociarlas.

Esto, sin olvidarnos que no podremos avanzar en el juego si la barra de concentración no está llena. Hasta que no seamos capaces de hacerlo, la aplicación no nos dejará darles la vuelta a las cartas.

Por tanto, esta actividad, vuelve a trabajar dos cosas a la vez, la concentración que nos exige tener nuestro total foco en el ejercicio, y no estar distraídos, y, en este caso, la memoria espacial. Una habilidad cognitiva muy importante para la vida de las personas, ya que nos ayuda a saber dónde estamos cuando andamos por la calle, a encontrar las cosas que tenemos guardadas en casa, etc.

# 5.4 Trabajo del instructor

En este punto, detallaremos cuáles son las funciones del instructor, de qué se debe encargar, y cómo interviene directa e indirectamente sobre el progreso del alumno [5].

Si bien PlayAttention® está diseñado para ser utilizado de manera muy sencilla, en el caso de niños pequeños se hace fundamental la figura del coach o instructor. Será quien se encargue de supervisar el desempeño del usuario, observar las conductas, monitorizar los progresos y coordinar el plan de recompensas para consolidar lo aprendido y verificar que el progreso se está efectuando correctamente.

No es necesario que tenga una formación específica, o que esté especialmente adiestrado, debido a la facilidad de uso de PlayAttention®, únicamente será necesario seguir las instrucciones del manual, que son muy claras y concisas.

Consistencia, paciencia y actitud positiva, serán los pilares fundamentales para ser un buen instructor y ayudar de manera adecuada al sujeto que esté realizando el plan. Además, deberá estar atento a los progresos, reconociéndolos y premiándolos, motivando al usuario a continuar con el aprendizaje y los ejercicios.

Pasamos a explicar brevemente los tres deberes principales que PlayAttention® recomienda realizar concienzudamente al instructor.

A) Fijarse en los ojos del estudiante:

Será una tarea importante, ya que la tecnología Bodywave no puede hacerlo, únicamente registra la actividad cerebral. Es necesario realizar este control, pues un niño puede concentrarse en otra cosa (una mosca volando por la habitación, por ejemplo), pero queremos tener la atención controlada, y dirigida a los intereses de la aplicación. De esta manera, tendremos dos medidas de la atención, la que va indicando la aplicación, y visualmente, la que aprecia el instructor del usuario (que no levanta la cabeza del monitor, o se fija en estímulos externos).

B) Instruir:

Enseñar al usuario que mientras el juego dure, es la única cosa a la que se debe prestar atención. No hay preguntas, no se puede hablar, etc, hasta que no finalice el ejercicio. También será interesante educar al niño a intentar moverse lo mínimo posible, pues es otra fuente de distracciones.

A medida que el entrenamiento avance, será posible incluir conductas distractoras, para ir viendo los avances del usuario, y, si ha aprendido a focalizar la atención, veremos claramente los avances (no retira la mirada del juego, sigue concentrado, aunque hagamos algún ruido a propósito…).

C) Modificación de la conducta del usuario:

PlayAttention® se basa en un moldeamiento de la conducta no punitivo, es decir, el usuario va aprendiendo que una mejor atención equivale a mejores resultados, y esto, sin castigos o represalias cuando no se cumplen los objetivos, cala mejor en el niño. Al finalizar una sesión de entrenamiento, hay una puntuación (SRS, sesión rating scale), que indica cómo se exitosa ha sido la misma.

Con estas funciones que desempeñará el instructor del niño, junto al programa de entrenamiento de PlayAttention®, se forma un plan de estudio, una rutina, que poco a poco irá mejorando la concentración del sujeto.

Por último, hay que destacar que un instructor no es siempre necesario. Una persona adulta que quiera realizar el plan por sí misma, tiene el autocontrol y la disciplina para llevar un horario y cumplirlo, mientras que, para un niño pequeño, no es plausible.

# 6 PRUEBAS CON LA APLICACIÓN

Cuanto más entreno, más suerte tengo. - Gary Player -

n este capítulo vamos a describir todo el proceso de pruebas que se han realizado para hacer un análisis de la aplicación. Primero, explicaremos el proceso de obtención de datos, y cómo hemos pasado de tener n este capítulo vamos a describir todo el proceso de pruebas que se han realizado para hacer un análisis de la aplicación. Primero, explicaremos el proceso de obtención de datos, y cómo hemos pasado de tener nada más que u PlayAttention®.

Después, pasaremos a analizar los resultados de los diferentes juegos. Cuáles refuerzan más la atención, en cuáles es más fácil mantenerla, o qué otros son los más desafiantes para el usuario.

Finalmente, compararemos los datos obtenidos gráficamente, con las anotaciones en tiempo real que se iban realizando en cada experimento, para ver cómo de fiables han sido las pruebas.

# 6.1 Obtención de datos

En este apartado explicaremos cómo se ha hecho para leer y extraer los datos del brazalete y la aplicación mientras se encontraban funcionando.

Encontramos la solución empleando un sniffer [61]. ¿Qué es esto? Se trata de un software que permite el análisis y monitorización del tráfico de red, capturando los paquetes que se estén transmitiendo en ese momento. Como nuestra aplicación funciona con un USB bluetooth que se conecta con el brazalete, lo que haríamos sería capturar este puerto USB mientras se esté ejecutando un juego. A la vez que PlayAttention® está funcionando, este software capturará todo el tráfico que circule por el conector bluetooth (del ordenador al brazalete), y de esta manera, veremos la información que está transmitiendo el brazalete al ordenador.

Emplearemos USBPcap [62], un completo sniffer de código abierto y que funciona en cualquier sistema operativo Windows. Esta herramienta, como hemos indicado arriba, permite capturar toda la actividad de cualquier dispositivo USB, y generar el resultado de las tramas leídas en formato pcap.

Posteriormente, analizaríamos estos datos, con el popular programa [63] Wireshark®, un software que permite analizar el tráfico de red.

#### 6.1.1 ¿Cómo utilizar el sniffer?

Justo antes de comenzar el juego del PlayAttention®, debemos tener el sniffer preparado, pues en el momento de iniciarlo, comenzará a leer tráfico.

- Ejecutamos el programa USBPcap.
- Nos encontraremos con el siguiente terminal:

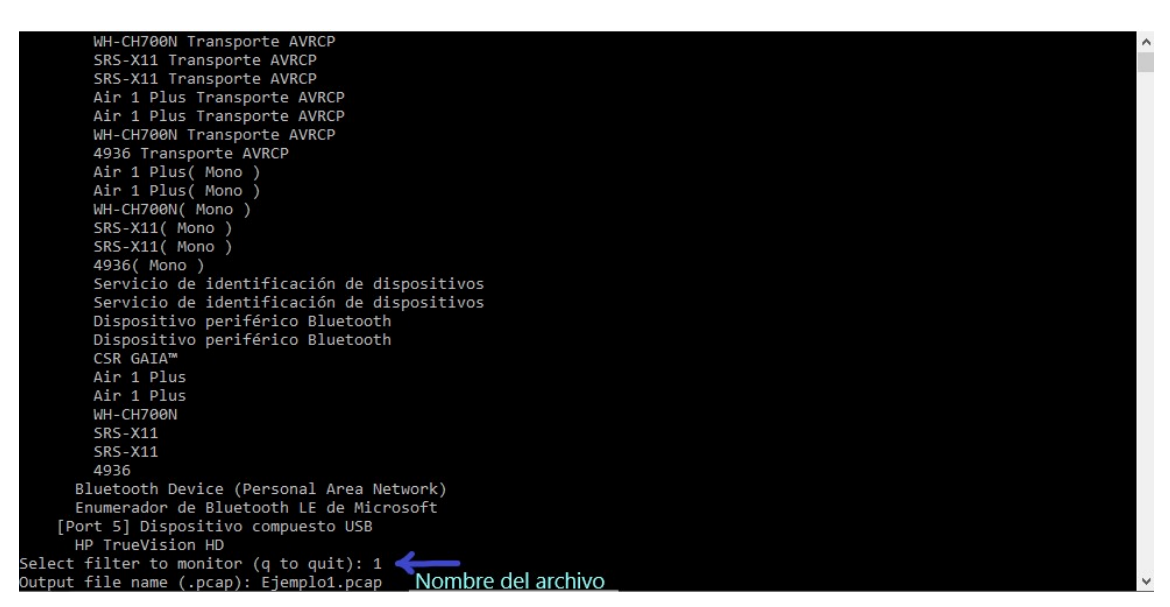

Ilustración 14 Puesta en marcha USBpcap

Donde: se nos listarán todos los dispositivos que hemos tenido alguna vez conectados por bluetooth al ordenador y sus puertos (esto es, para seleccionar desde el principio desde qué puerto queremos leer, pero cualquier puerto que no sea el '1' da error, por lo que simplemente seleccionaremos '1', y más tarde en Wireshark podremos filtrar por el puerto deseado).

Después de seleccionar este filtro, nos pedirá el nombre del archivo donde volcará los datos leídos, y lo guardaremos en formato pcap.

Tras darle a 'Enter' comenzará a capturar tráfico, y aquí deberemos iniciar el juego que queramos monitorizar.

- Una vez finalizado el juego o la actividad, volveremos a la terminal, y presionaremos 'q', con esto, detendremos la captura de paquetes, y el archivo quedará salvado en la misma carpeta que se encuentra el USBPcap.

# 6.1.2 Obtención de datos con Wireshark

Con el archivo de datos ya guardado, ahora vendría la parte de analizarlo y ver cómo tratar los datos.

- Ejecutaremos el programa Wireshark y abrimos el archivo de datos a analizar. Margen superior izquierdo: Archivo-Abrir (archivo de datos en formato pcap).

- Nos encontraremos una pantalla parecida a la siguiente:

| $\circ$ $\circ$           | $\blacksquare$ $\times$ $\blacksquare$ |               | Q T & E Q Q Q T |            |        |                    |
|---------------------------|----------------------------------------|---------------|-----------------|------------|--------|--------------------|
| usb.device address == $4$ |                                        | Puerto a leer |                 |            |        |                    |
| Time                      |                                        | Source        | Destination     | Protocol   | Length | HexadecimalData    |
|                           | 0.000000                               | host          | 1.4.0           | <b>USB</b> |        | 0x0000000000000000 |
|                           | 0.000000                               | 1.4.0         | host            | <b>USB</b> |        | 0x0000000000000000 |
|                           | 0.000000                               | host          | 1.4.0           | <b>USB</b> |        | 0x0000000000000000 |
|                           | 0.000000                               | 1.4.0         | host            | <b>USB</b> |        | 0x0000000000000000 |
|                           | 0.000000                               | host          | 1.4.0           | <b>USB</b> |        | 0x0000000000000000 |
| 11                        | 0.000000                               | 1.4.0         | host            | <b>USB</b> |        | 0x0000000000000000 |
| 25                        | 0.067016                               | 1.4.2         | host            | <b>USB</b> |        | 0xffffcf87dbf6da20 |
| 26                        | 0.067036                               | host          | 1.4.2           | <b>USB</b> |        | 0xffffcf87dbf6da20 |
| 21                        | 0.069010                               | 1.4.2         | host            | <b>USB</b> |        | 0xffffcf87deeada20 |
| 28                        | 0.069030                               | host          | 1.4.2           | <b>USB</b> |        | Øxffffcf87deeada20 |
| 29                        | 0.070858                               | 1.4.2         | host            | <b>USB</b> |        | 0xffffcf87dbf6da20 |
|                           | 0.070878                               | host          | 1.4.2           | <b>USB</b> |        | 0xffffcf87dbf6da20 |
| 31                        | 0.072985                               | 1.4.2         | host            | <b>USB</b> |        | 0xffffcf87deeada20 |
| 31                        | 0.073010                               | host          | 1.4.2           | <b>USB</b> | 2      | 0xffffcf87deeada20 |
| 33                        | 0.074998                               | 1.4.2         | host            | <b>USB</b> |        | 0xffffcf87dbf6da20 |
|                           | 0.075019                               | host          | 1.4.2           | <b>USB</b> |        | 0xffffcf87dbf6da20 |
| 35                        | 0.077000                               | 1.4.2         | host            | <b>USB</b> |        | 0xffffcf87deeada20 |
| 36                        | 0.077021                               | host          | 1.4.2           | <b>USB</b> |        | 0xffffcf87deeada20 |
| 31                        | 0.078972                               | 1.4.2         | host            | <b>USB</b> |        | 0xffffcf87dbf6da20 |
|                           | 0.078997                               | host          | 1.4.2           | <b>USB</b> |        | 0xffffcf87dbf6da20 |
| 39                        | 0.080881                               | 1.4.2         | host            | <b>USB</b> |        | 0xffffcf87deeada20 |
|                           | 0.080898                               | host          | 1.4.2           | <b>USB</b> | 2      | 0xffffcf87deeada20 |
| 41                        | 0.082880                               | 1.4.2         | host            | <b>USB</b> |        | 0xffffcf87dbf6da20 |

Ilustración 15 Extracción de datos en Wireshark

Realmente, los elementos que nos interesan son los siguientes:

- El puerto desde donde estamos leyendo.
- El tiempo desde el inicio de la captura (esto lo modificaremos para nuestro estudio de una manera concreta, pues el programa captura datos desde el instante en que se le indica que lo haga, y nuestro juego, entre minimizar esta pantalla, abrir la de PlayAttention®, y comenzar la actividad, nos llevará unos segundos).
- El Hexadecimal Data (que es el valor del paquete leído.)

Podremos quitar y añadir columnas a esta vista, para ver más información, como el tipo de protocolo, el tamaño de los paquetes, etc.

Una vez realizado el filtrado podremos exportar los datos a formato csv (comma-separated values) y tratarlos con Excel.

Esta exportación de datos la vamos a hacer de 3 minutos. Esto será tiempo suficiente para obtener un volumen elevado de información, y nos dará visibilidad sobre los comportamientos del sujeto y altibajos de niveles de concentración durante el juego.

Para ello, una vez tenemos la columna del tiempo visible, exportaremos todos los paquetes a partir del segundo 7 de la captura. Como se menciona brevemente hace dos párrafos, tenemos que eliminar los paquetes que no están capturando "actividad real" del sujeto, pues aún no hemos comenzado el juego. Después de varias pruebas, vemos que en aproximadamente 7 segundos, nos da tiempo a minimizar la pestaña del USBPcap, maximizar la de PlayAttention® y comenzar el juego. En las dos siguientes imágenes se ve cómo hacerlo.

Wireshark nos permite poner una referencia de tiempo en el paquete que queramos, para que se marque como el momento de inicio, de tiempo 0.

| Archivo | Edición<br>Visualización                           | Captura<br>Estadísticas<br>Analizar<br>-lr.                                                                                                    | Edición<br>Visualización<br>Archivo | Estadísticas<br>Captura<br>Analizar<br>Ir.      |  |  |  |
|---------|----------------------------------------------------|----------------------------------------------------------------------------------------------------|-------------------------------------|-------------------------------------------------|--|--|--|
|         | $\mathbf x$<br>$\left($<br>$\overline{\mathbf{c}}$ | 亖<br>$^{\circledR}$<br>$\mathbb{R}$<br>聖<br>⊕<br>少<br>$\begin{picture}(20,20) \put(0,0){\line(1,0){10}} \put(15,0){\line(1,0){10}} \put(15,0){\line(1,0){10}} \put(15,0){\line(1,0){10}} \put(15,0){\line(1,0){10}} \put(15,0){\line(1,0){10}} \put(15,0){\line(1,0){10}} \put(15,0){\line(1,0){10}} \put(15,0){\line(1,0){10}} \put(15,0){\line(1,0){10}} \put(15,0){\line(1,0){10}} \put(15,0){\line(1$<br>$\Rightarrow$ | $\times$<br>l.<br>$\frac{1}{101.8}$ | 亖<br>$^{\circledR}$<br>ex.<br>$\mathbb{Q}$<br>E |  |  |  |
|         | usb. device $address == 9$                         |                                                                                                    | usb.device address $== 9$           |                                                 |  |  |  |
| No.     | Time                                               | HexadecimalData                                                                                                    | No.<br>Time                         | HexadecimalData                                 |  |  |  |
|         | 2462 6.956397                                      | 0xffffcf87db2d3ae0                                                                                                    | 26182 179.954465                    | 0xffffcf87dd0ce870                              |  |  |  |
|         | 2463 6.956412                                      | 0xffffcf87db2d3ae0                                                                                                    | 26183 179.954513                    | 0xffffcf87dd0ce870                              |  |  |  |
|         | 2464 6.972373                                      | 0xffffcf87db2d3ae0                                                                                                    | 26184 179, 970404                   | 0xffffcf87dd0ce870                              |  |  |  |
|         | 2465 6.972386                                      | 0xffffcf87db2d3ae0                                                                                                    | 26185 179.970420                    | 0xffffcf87dd0ce870                              |  |  |  |
|         | 2466 6.988377                                      | 0xffffcf87db2d3ae0                                                                                                    | 26186 179.986472                    | 0xffffcf87dd0ce870                              |  |  |  |
|         | 2467 6.988392                                      | 0xffffcf87db2d3ae0                                                                                                    | 26187 179.986577                    | 0xffffcf87dd0ce870                              |  |  |  |
|         | 2468 *REF*                                         | 0xffffcf87db2d3ae0                                                                                                    | 26188 180.002442                    | 0xffffcf87dd0ce870                              |  |  |  |
|         | 2469 0.000014                                      | 0xffffcf87db2d3ae0                                                                                                    | 26189 180.002488                    | 0xffffcf87dd0ce870                              |  |  |  |
|         | 2470 0.015971                                      | 0xffffcf87db2d3ae0                                                                                                    | 26190 180.018395                    | 0xffffcf87dd0ce870                              |  |  |  |
|         | 2471 0.015984                                      | 0xffffcf87db2d3ae0                                                                                                    | 26191 180.018442                    | 0xffffcf87dd0ce870                              |  |  |  |
|         | 2472 0.031972                                      | 0xffffcf87db2d3ae0                                                                                                    | 26192 180.034424                    | 0xffffcf87dd0ce870                              |  |  |  |
|         | 2473 0.031987                                      | 0xffffcf87db2d3ae0                                                                                                    | 26193 180.034480                    | 0xffffcf87dd0ce870                              |  |  |  |
|         | 2474 0.047976                                      | 0xffffcf87db2d3ae0                                                                                                    | 26194 180.050420                    | 0xffffcf87dd0ce870                              |  |  |  |
|         | 2475 0.047997                                      | 0xffffcf87e1978010                                                                                                    | 26195 180.050470                    | 0xffffcf87dd0ce870                              |  |  |  |
|         | 2476 0.063946                                      | 0xffffcf87e1978010                                                                                                    | 26196 180.066386                    | 0xffffcf87dd0ce870                              |  |  |  |
|         | 2477 0.063958                                      | 0xffffcf87e1978010                                                                                                    | 26197 180.066432                    | 0xffffcf87dd0ce870                              |  |  |  |
|         | 2478 0.079946                                      | 0xffffcf87e1978010                                                                                                    | 26198 180.082338                    | 0xffffcf87dd0ce870                              |  |  |  |

Ilustración 16 Exportación de datos a csv 1 y 2

Por lo que, la manera de proceder para todas nuestras pruebas será esta. Colocar la referencia de tiempo en el segundo 7, y 3 minutos después, marcar el paquete final.

| Archivo |                                                                                                    | Edición Visualización | łr | Captura                                 | Analizar |                                                                 |                        | Estadísticas                           |             | Telefonía |  |  |
|---------|----------------------------------------------------------------------------------------------------|-----------------------|----|-----------------------------------------|----------|-----------------------------------------------------------------|------------------------|----------------------------------------|-------------|-----------|--|--|
| Abrir   | Abrir reciente                                                                                            |                       |    | $Ctrl + 0$                              | ¥        |                                                                 |                        | <b>VEEQQQT</b>                         |             |           |  |  |
|         | Fusionar<br>Importar desde volcado hex                                                                    |                       |    |                                         |          |                                                                 |                        | 1.5.0                                  | Destination |           |  |  |
|         | Cerrar<br>Guardar<br>Guardar como                                                                         |                       |    | $Ctrl + W$<br>$Ctr i+S$<br>Ctrl+Shift+S |          |                                                                 |                        | host<br>1.5.0<br>host<br>1.5.0<br>host |             |           |  |  |
|         | Conjunto de archivo<br>Exportar paquetes especificados                                                    |                       |    |                                         | ¥        |                                                                 | 1.4.0<br>host<br>1.4.0 |                                        |             |           |  |  |
|         | Exportar análisis de paquete                                                                              |                       |    |                                         |          |                                                                 | Como texto plano       |                                        |             |           |  |  |
|         | Exportar bytes de paquete<br>Exportar PDUs a archivo<br>Exportar claves de sesión TLS<br>Exportar objetos |                       |    | Ctrl+Shift+X                            | ٠        | Como CSV<br>Como matrices "C"<br>Como PSML XML<br>Como PDML XML |                        |                                        |             |           |  |  |
|         | Imprimir                                                                                                  |                       |    | $Ctrl + P$                              |          |                                                                 | Como JSON              |                                        |             |           |  |  |
| Quit    | <b>Ford Control Americans</b>                                                                             |                       |    | $Ctrl + Q$                              |          | 1.1.0<br>host                                                   |                        |                                        |             |           |  |  |

Ilustración 17 Exportación de datos a csv 3

Archivo->Exportar análisis de paquete->Como CSV para tener los datos en un formato que podamos analizar, ya que Excel tiene muchas funcionalidades que nos van a ayudar a esto.

Y, finalmente, introducimos el rango de los paquetes que queremos, desde nuestra referencia, el paquete de tiempo 0, hasta el de 180 segundos después.

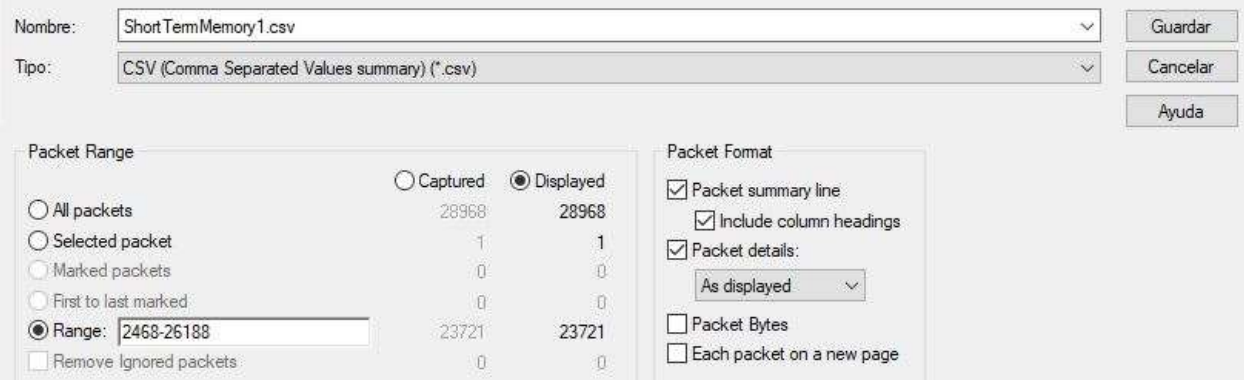

Ilustración 18 Exportación de datos a csv 4

# 6.1.3 Análisis de los datos obtenidos con Excel

En este punto, y con el archivo en formato de datos csv, tendremos todos los datos en una única columna, separados por comas, como vemos en la siguiente imagen.

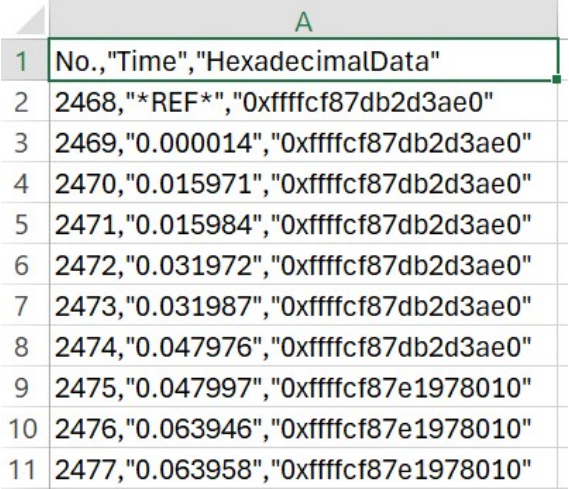

Ilustración 19 Obtención de datos desde csv

Por lo que el siguiente objetivo es separar los diferentes parámetros, y tener aislados el número de paquete, el tiempo durante la prueba, y el contenido de este (que a su vez vemos cómo se divide en cabecera y campo datos). Para ello, dentro del menú Datos->Convertir texto en columnas.

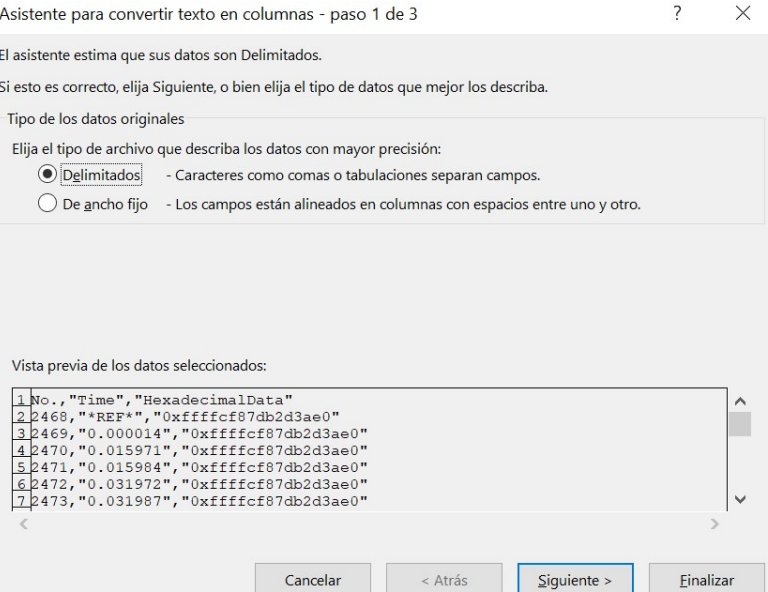

Ilustración 20 Obtención de datos desde csv 2

Y en el siguiente paso, tendremos que marcar que la separación se realice con la coma como delimitador

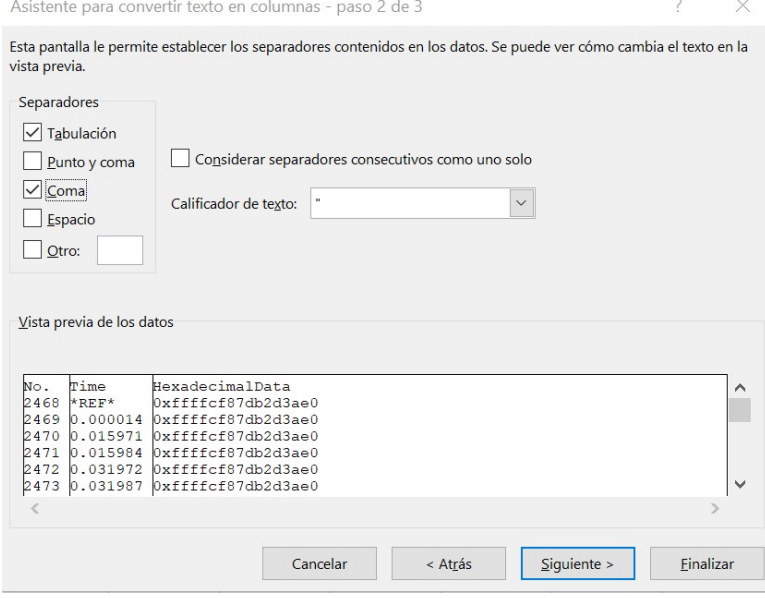

Ilustración 21 Obtención de datos desde csv 3

En este momento, ya tenemos separada en columnas la información que nos interesa, el tiempo y el dato leído desde la aplicación.

Lo siguiente importante es identificar la cabecera del dato hexadecimal. Analizando la estructura de cada dato hexadecimal, tienen todos 16 caracteres y los 8 primeros son siempre iguales, con lo que podemos separar la cabecera de nuestro dato real. Esto, Excel lo hace con una simple función, (EXTRAE) y quedarnos solo con el valor de lo que sería el campo "datos", el que nos da la información. Sin embargo, este valor se encuentra en hexadecimal, habría que pasarlo a valor decimal para su tratamiento (función HEX.A.DEC). En este punto, tendríamos todos los valores leídos por el sniffer en formato decimal y listos para su análisis.

Tendríamos los datos de la siguiente manera:

|    | А   | B             | С                     | D           | Е          |
|----|-----|---------------|-----------------------|-------------|------------|
| 1  | No. | Time          | HexadecimalData       | Hex sin cab | Decimal    |
| 2  |     | 2468 *REF*    | 0xffffcf87db2d3ae0    | db2d3ae0    | 3677174496 |
| 3  |     | 2469 0.000014 | 0xffffcf87db2d3ae0    | db2d3ae0    | 3677174496 |
| 4  |     | 2470 0.015971 | 0xffffcf87db2d3ae0    | db2d3ae0    | 3677174496 |
| 5. |     | 2471 0.015984 | $0$ xffffcf87db2d3ae0 | db2d3ae0    | 3677174496 |
| 6  |     | 2472 0.031972 | 0xffffcf87db2d3ae0    | db2d3ae0    | 3677174496 |
| 7  |     | 2473 0.031987 | 0xffffcf87db2d3ae0    | db2d3ae0    | 3677174496 |
| 8  |     | 2474 0.047976 | 0xffffcf87db2d3ae0    | db2d3ae0    | 3677174496 |
| 9  |     | 2475 0.047997 | 0xffffcf87e1978010    | e1978010    | 3784802320 |
| 10 |     | 2476 0.063946 | 0xffffcf87e1978010    | e1978010    | 3784802320 |
| 11 |     | 2477 0.063958 | 0xffffcf87e1978010    | e1978010    | 3784802320 |
| 12 |     | 2478 0.079946 | 0xffffcf87e1978010    | e1978010    | 3784802320 |
| 13 |     | 2479 0.079959 | 0xffffcf87e1978010    | e1978010    | 3784802320 |
| 14 |     | 2480 0.095922 | 0xffffcf87e1978010    | e1978010    | 3784802320 |
| 15 |     | 2481 0.095965 | 0xffffcf87e1978010    | e1978010    | 3784802320 |
| 16 |     | 2482 0.111925 | 0xffffcf87e1978010    | e1978010    | 3784802320 |
| 17 |     | 2483 0.111940 | 0xffffcf87e1978010    | e1978010    | 3784802320 |

Ilustración 22 Obtención de datos desde csv 4

Como hemos comentado, separamos la cabecera del dato (0xffffcf87) y nos quedamos con el resto de la información, pasándola a decimal.

Otra cosa que se observa es que la lectura de datos del sniffer durante el juego es muy frecuente, prácticamente cada pocas centésimas de segundo lee uno nuevo. Nos fijamos que en la ilustración 22, por ejemplo, de los 17 primeros datos, sólo hay 2 que son diferentes, pues se está leyendo a una velocidad más rápida que la que la aplicación manda información.

Para las pruebas de la aplicación se han realizado monitorizaciones de 3 minutos, es decir, 180 segundos. Como la lectura de paquetes incluye un volumen tan elevado de muestras, lo que se ha hecho es una media aritmética cada X muestras, (X siendo el resultado entre el total de muestras o datos leídos en este tiempo y 360). Con lo que obtendríamos unos 360 datos, es decir, un valor cada 0.5 segundos. De esta manera, obtenemos una gráfica más manejable, y asumimos que la pérdida de información no es relevante pues estamos obteniendo un dato cada medio segundo).

Para cada ejercicio ha variado un poco este valor de X, pues las muestras han ido entre las 22300 y las 24000, pero la división a realizar siempre ha sido de un valor entre 62 y 67.

De esta manera, para cada prueba, dejamos la gráfica con 360 datos aproximadamente, y podemos comparar su comportamiento con las anotaciones que se iban realizando en tiempo real, para ver si realmente, tienen una correlación o no (comprobar si bajadas de concentración se traducen en valores más bajos en la gráfica, o una atención larga continuada también se plasma).

# 6.2 Resultados de los diferentes juegos

Llegamos al apartado más interesante del trabajo, para el cual hemos realizado toda la extracción de datos y el análisis de los ejercicios. Veremos cómo hace la aplicación para transformar los impulsos medidos en nuestra piel durante la duración del juego, a datos o números concretos que marcan un nivel de concentración, y los relaciona con un nivel concreto de atención o concentración.

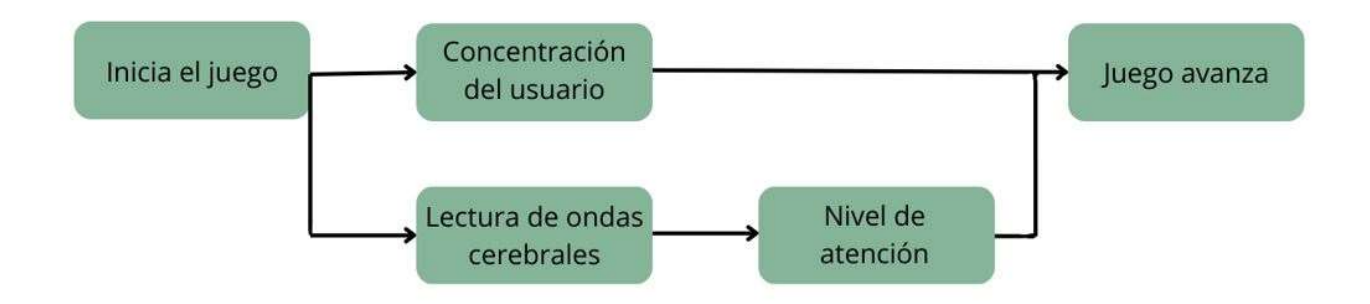

Ilustración 23 Esquema funcionamiento aplicación

En este gráfico apreciamos de manera rápida cómo funciona el sistema. Cuando el juego comienza, ocurren dos cosas en paralelo: el usuario comienza a tratar de concentrarse para que el juego funcione, mientras el brazalete inicia a leer la actividad de nuestro cerebro a través de las ondas EEG que viajan por la piel.

Inmediatamente después de ir leyendo estos datos del cerebro del sujeto, estos se transforman en un nivel de atención concreto. Y esto es precisamente lo que vamos a intentar entender, cómo se han convertido los impulsos eléctricos en un valor numérico.

Antes de continuar conviene hacer un apunte sobre cómo se ha operado durante las pruebas con la aplicación. En la figura X vemos cómo funciona PlayAttention®, y se podría añadir un tercer camino paralelo, en el que, una persona diferente al sujeto que está jugando, realiza anotaciones en tiempo real. Estas notas, se dividieron en tres categorías: atención completa (barra del juego llena), atención variante (barra se mueve sin llegar a estar ni en el máximo ni en el mínimo) y ausencia de atención (barra al mínimo). De este modo, al final de cada prueba tenemos un número de segundos correspondiente a cada uno de los tres estados comentados.

Se han realizado 5 pruebas para cada juego, más otras dos adicionales, muy interesantes, que se desvelarán al final de este capítulo. A continuación, las analizamos.

#### 6.2.1 Ejemplos ejercicio de Attention Stamina

Como breve recordatorio de este ejercicio, es el que trabaja la atención sostenida, durante ciclos extensos de tiempo. Hemos comprobado algo bastante interesante tras los experimentos de este juego. Esto es, cuando el usuario lleva un tiempo con el nivel de concentración alto y lo pierde, luego necesita de un tiempo de "descanso" para volver a recuperarlo. Asociamos este resultado a un comportamiento inconsciente de las personas, y que también tenemos en el día a día de nuestras vidas. Cuando realizamos un esfuerzo durante un tiempo continuado y largo, nuestro cuerpo/cerebro, necesita de ese momento de recuperación, antes de volver a la carga.

#### A) Ejemplo 1:

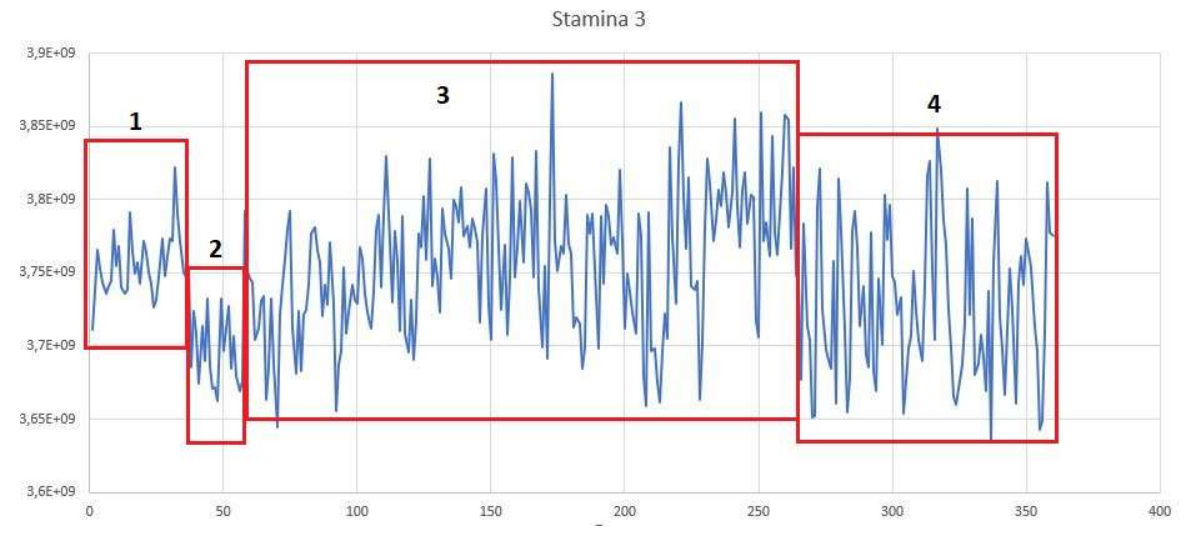

Ilustración 24 Ejemplo 1 Attention Stamina

Esta es la gráfica del primer ejemplo que analizaremos, como vemos en el eje X tenemos el número de la muestra (tenemos 360, el tiempo es la mitad de este valor, pues obtenemos un dato cada medio segundo). Y en el eje Y, el valor del dato leído, que asociaremos a "nivel de concentración".

Podemos dividir este primer ejercicio en 4 partes, que se corresponden con las notas tomadas en tiempo real a la vez que se realizaba el experimento.

- Parte 1: El usuario comienza el juego manteniendo la concentración casi 20 segundos seguidos (hasta la muestra 40).
- Parte 2: Pérdida de la atención y, como mencionábamos antes, durante unos 10-15 segundos de descanso, no se recobra, hasta la muestra 60-70.
- Parte 3: De este tiempo central, no somos capaces de extraer mucha información, pues hay bastantes altibajos, en idas y venidas de concentración. Al final, a partir de la muestra 180, y hasta la 260, sí se consigue una atención sostenida (coincide con nuestra anotación del segundo 85 al 133).

Lo que sí es cierto es que la media del valor medido en toda esta zona es muy parecida a la de los primeros 20 segundos (parte 1, donde sí tuvimos plena atención).

- Parte 4: Para finalizar, esta última parte vuelve a reflejar lo comentado previamente. Tras un periodo extenso de esfuerzo, nuestro cerebro quiere descansar, y baja el nivel de atención hasta el final. También se puede asociar a la fatiga por el ejercicio. Registramos altibajos en nuestras notas, y el valor medio medido se queda en un valor inferior al de los periodos 1 y 3.

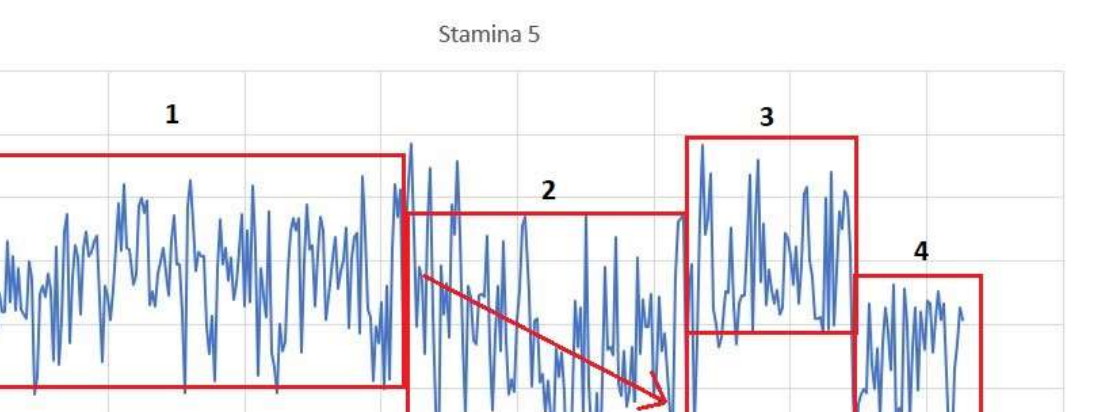

#### B) Ejemplo 2:

3.9E+09

3.85E+09

3,8E+0

 $3,75E+$ 

 $3.7F + 0$ 

 $3.65E + C$ 

3,6E+09

3.55E+09

'n

 $50$ 

100

Ilustración 25 Ejemplo 2 Attention Stamina

150

En este segundo ejemplo de estudio, también podemos observar 4 períodos de la actividad bien diferenciados.

Parte 1: En esta primera zona, al igual que en las notas tomadas, hay un nivel de concentración aceptable, sin estar mucho tiempo con la barra al mínimo, pero sí a ratos con ella llena (esto dura hasta el segundo 80 aproximadamente, la muestra 160).

200

300

350

 $400$ 

250

- Parte 2: A partir de aquí, bien por fatiga, o por descanso, vemos que el sujeto tiene más problemas para mantener la atención en períodos largo, incluso siendo incapaz de conseguirla durante bastantes segundos. Se aprecia cómo los niveles medidos van bajando paulatinamente avanza el tiempo.
- Parte 3: Hay un punto de inflexión alrededor de la muestra 260 (esto es, el segundo 130), donde el usuario alcanza el nivel máximo de atención, y no lo pierde durante unos 33 segundos (según anotaciones en tiempo real). Esto se traduce en unos valores medidos bastante altos, hasta que se pierde la misma. Y llegamos a la última parte de la prueba.
- Parte 4: Finalmente, la última parte del ejercicio, seguramente porque el sujeto ya sabe que finaliza el juego, y viene de bastante tiempo con la concentración máxima, parece que se relaja y pierde la atención. Observamos que esto se aprecia en la gráfica también con unos niveles más bajos que en el resto del ejercicio.

#### 6.2.2 Ejemplos ejercicio de Discriminatory Processing

Recordamos brevemente cómo funcionaba este juego. Vamos a bordo de una nave espacial y tenemos el objetivo diferenciar entre los diferentes estímulos que nos vamos a encontrar en nuestro viaje, estos eran, asteroides blancos o rojos.

39

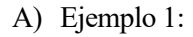

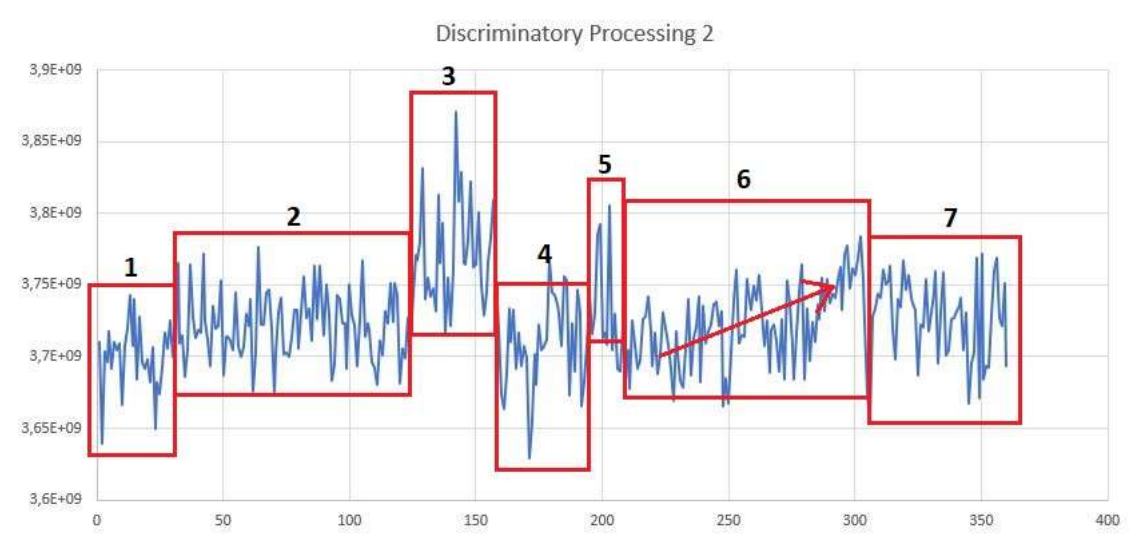

Ilustración 26 Ejemplo 1 Discriminatory Processing

Para este primer ejemplo del juego Discriminatory Processing extraemos varias enseñanzas, y las comentamos en todas las partes que hemos podido identificar en la gráfica obtenida.

- Parte 1: En el comienzo del ejercicio el sujeto tiene problemas para mantener la atención, y no la logra alcanzar hasta que han pasado unos 15/20 segundos (muestra 30). Como en estos instantes iniciales la nave no se mueve si no tenemos atención, estaba quieta todavía.
- Parte 2: Una vez alcanzamos estado de concentración, la nave comienza a moverse, y hay un periodo bastante largo (hasta el segundo 65 aproximadamente) donde el usuario tiene atención intermitente y, cuando la tiene y tiene que discriminar asteroide blanco/rojo, falla también alguno. Lo que lleva a altibajos en los niveles medidos.
- Parte 3: En esta tercera parte se ve muy bien un estado de máxima concentración del jugador, coincidiendo con nuestros apuntes, entre los segundos 65 y 77. En este tiempo, la barra está llena todo el rato, la nave se mueve a toda velocidad y se aciertan 4 asteroides seguidos.
- Parte 4: Aquí comienza otro breve período de mala atención. Al fallar un asteroide, el jugador se desconcentra, y tarda unos cuantos segundos en volver a ser capaz de mover la nave.
- Parte 5: Del segundo 95 al 105 (muestras 190 a 210) aproximadamente, volvemos a registrar período continuo de concentración. Lo que se refleja en la gráfica con unos valores bastante altos.
- Parte 6: Como en cada cambio previo, llega un fallo de asteroide, y el sujeto pierde la atención momentáneamente. Durante los siguientes 50 segundos, no hay ningún momento donde el usuario sea capaz de mantener la barra completamente llena mucho tiempo (más de 6/7 segundos), por lo que vemos altibajos en los niveles, aunque sí es verdad que esos periodos de máxima atención se van haciendo ligeramente más largos.
- Parte 7: Por último, esta parte final de la prueba es muy similar a la 2. Estados intermitentes de atención.

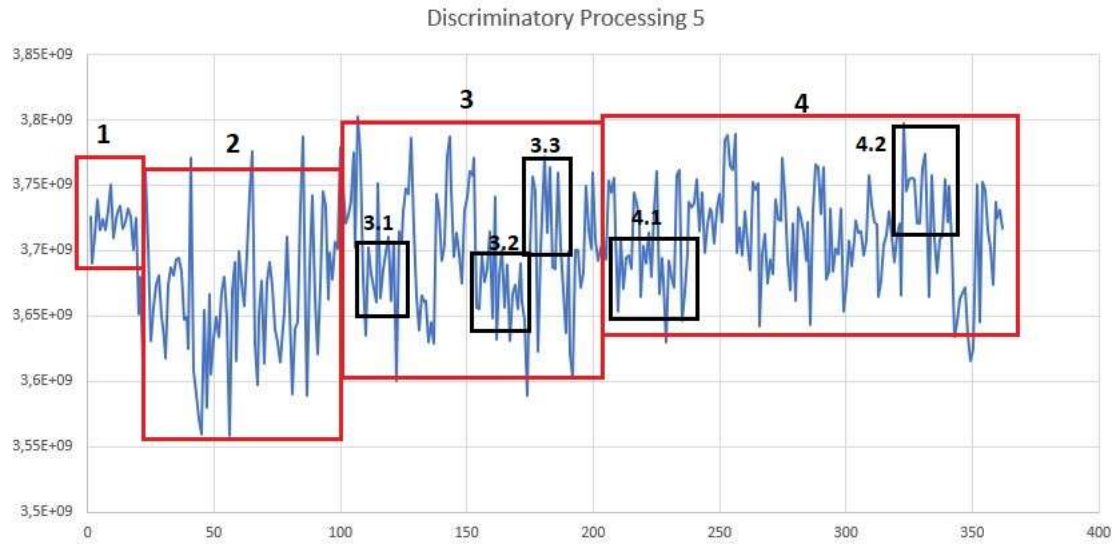

# B) Ejemplo 2:

Ilustración 27 Ejemplo 2 Discriminatory Processing

Pasamos a analizar el segundo ejemplo. Como veremos en las conclusiones del proyecto, no es fácil el análisis de la información, pues la atención constantemente está cambiando, para el usuario no es sencillo mantener la barra completamente llena durante muchos segundos, y esto se refleja en muchas variaciones en los datos obtenidos. Esto se ve claramente en este ejercicio, donde hay muchos altibajos y no es fácil identificar períodos largos de alta o baja concentración sostenida.

- Parte 1: Esta primera parte sí es clara, son unos 11/12 segundos donde la atención es plena, la nave avanza y se aciertan varios asteroides sin fallo.
- Parte 2: Una vez llega el error en la discriminación del asteroide, entramos en un período de altibajos, pero con más tiempo de poca concentración que de mucha (esto se traduce en una media de valor medido más baja que en el resto del ejercicio, de 3,66).
- Parte 3: Vuelve a haber altibajos, y no hay períodos muy largos de atención sostenida. Aunque sí se pueden apreciar el 3.1 y 3.2, momentos de pocos segundos donde la atención no se lograba, o el 3.3 donde sí se mantenía llena la barra durante unos segundos. Pero se trata de un periodo bastante irregular, aunque de valor medio algo más alto que el anterior (ahora tenemos un valor medido de 3,69)
- Parte 4: Para finalizar, una última parte donde tampoco podemos extraer demasiada información, ya que, nuevamente, no existen periodos muy largos de concentración o ausencia de ella. Los momentos 4.1 y 4.2 son algunos de los que podemos asociar, pero en general, vuelve a haber muchos altibajos. Se ha hecho esta separación de última parte pues el valor medio medido de estas últimas muestras es de 3,71, lo que vuelve a ser de nuevo, algo superior a los periodos anteriores.

#### 6.2.3 Ejemplos ejercicio de Time on Task

Este ejercicio, para recordarlo, se trabajaba la capacidad de nuestra atención de completar tareas en un tiempo concreto. Estamos en un taller, vamos conduciendo una carretilla, y debemos mover cajas desde un almacén hasta un camión. Vemos los dos ejemplos seleccionados para el análisis.

#### A) Ejemplo 1:

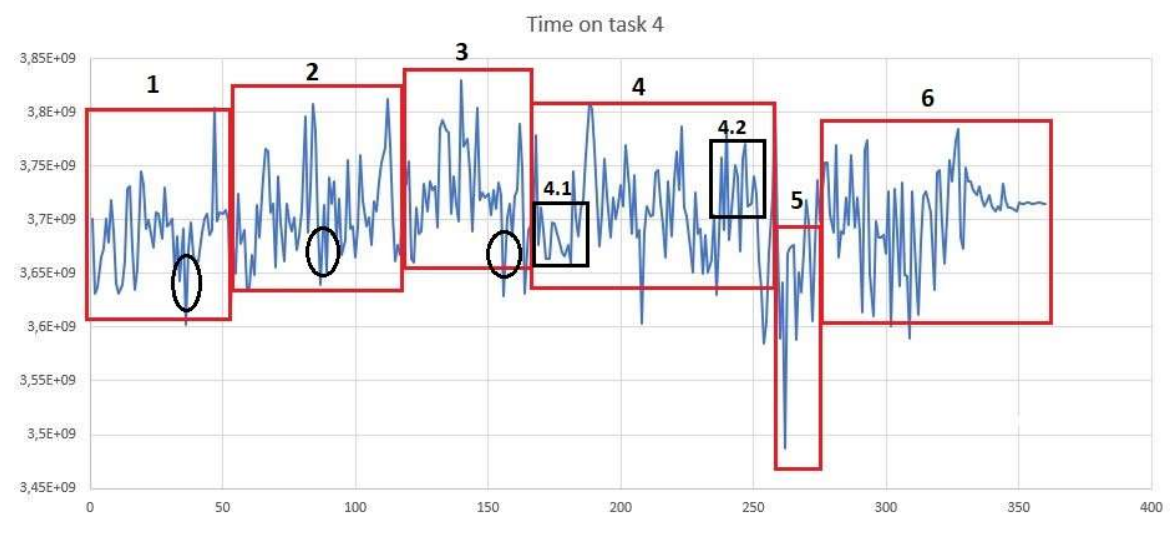

Ilustración 28 Ejemplo 1 Time on task

En este primer ejemplo podemos diferenciar varias partes, también según nuestros apuntes en tiempo real.

- Partes 1, 2 y 3: Atención intermitente, pero con duraciones de atención alta más prolongadas en el periodo 3 que en el 2, y en el 2 que en el 1. Observamos algún pico también de bajada cuando el jugador completa el ejercicio, como en los segundos 20, 43 ó 77 (marcados en la figura).
- Parte 4: Nuevo periodo con bastantes altibajos, aunque sí somos capaces de relacionar con nuestras anotaciones los segundos del 80 al 90, donde hay nula atención (4.1). O el momento 4.2, donde, desde los segundos 115 hasta el 124 sí se mantiene el nivel máximo de concentración.
- Parte 5: Lapso donde el sujeto no consigue completar la barra de atención en ningún momento.
- Parte 6: Última parte, donde el sujeto no es capaz de mantener periodos largos de atención, aunque tampoco los tiene muy largos de ausencia de ella.

#### Time on task 5 3  $3,9E + 09$ 2 3,85E+09  $3.8E + 09$ 4 3.75E+09  $3.7E + 09$ 3.65F+09  $3,6E+09$ 3,55E+09  $3,5E+09$ ŕ 50  $10<sup>c</sup>$ 150 200 250 300  $350$ 400

#### B) Ejemplo 2:

Ilustración 29 Ejemplo 2 Time on task

Para este segundo ejemplo del ejercicio Time on task, podemos extraer varias relaciones entre la gráfica obtenida y nuestras anotaciones.

- Parte 1: Periodo relativamente largo, de casi 30 segundos, donde el sujeto no es capaz de alcanzar la concentración alta, y mantenerla más de 2/3 segundos. Obtenemos valores medidos bastante bajos.
- Parte 2: Periodo extenso con muchos altibajos, y donde, de nuevo, el usuario no puede conservar el nivel máximo de atención durante tramos largos de tiempo. Sí podemos relacionar algunos momentos, como los 2.1 y 2.3, de alta atención, pero breve. Así como el 2.2, el caso contrario, total ausencia de ella, también breve.
- Parte 3: Esta fue la parte más fiel a nuestras notas. Desde los segundos 135 al 150, la atención del usuario fue plena, sin perderla ni un instante, y así se ve reflejado en el gráfico.
- Parte 4: Parte final donde vuelve a haber periodos intermitentes de atención, de duración lo suficientemente corta como para que no veamos nada claro en los datos.

# 6.2.4 Ejemplos ejercicio Short Term Memory

En este caso, revisamos los ejemplos del ejercicio que potencia la memoria a corto plazo. Observaremos algo curioso, y es que las gráficas en este ejercicio han sido las más abruptas, con cambios más bruscos reflejados en los valores medidos. Es posible que se deba a el aumento de la "actividad física" que debe hacer el usuario a la vez que realiza el ejercicio. En cuanto a actividad física, nos referimos a que, en esta prueba, el usuario debe mover el ratón, y realizar clicks sobre la pantalla, cosa que en los anteriores no se hacía. Es únicamente una hipótesis, pues no podemos probarlo, pero todas las gráficas de todas las simulaciones de este ejercicio han mostrado este comportamiento.

#### A) Ejemplo 1:

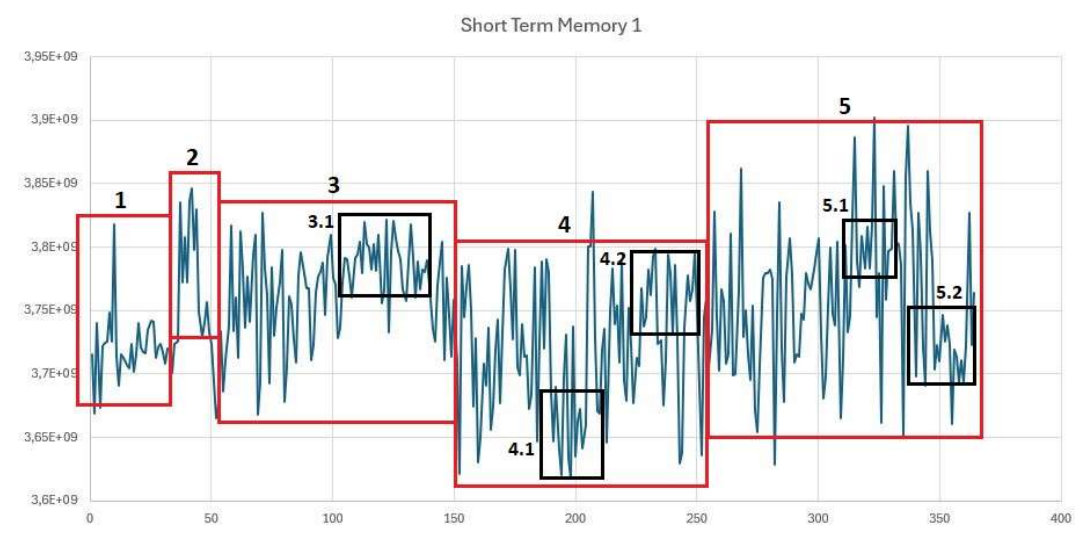

Ilustración 30 Ejemplo 1 Short Term Memory

Como hemos comentado en la introducción de este ejercicio, ha habido muchos altibajos en todos los experimentos, pero sí hemos sido capaces de identificar algunos apuntes con lo observado en las gráficas.

- Parte 1: Alrededor de 15 segundos donde no se consigue alcanzar el nivel de atención máximo y mantenerlo.
- Parte 2: Aquí sí tenemos unos 10 segundos aproximadamente donde el usuario tiene plena atención y realiza el ejercicio correctamente dos veces. En la gráfica se puede ver la relación.
- Parte 3: Periodo bastante largo, con muchos lapsos breves de atención y ausencia de ella. La única parte que sí podemos identificar es la 3.1, donde se es capaz de mantener la barra llena durante casi 20 segundos.
- Partes 4 y 5: Vuelven a ser periodos de muchos altibajos, de las mismas características que venimos comentando. Pocos segundos de duración. Sí se pueden distinguir algunos momentos de alta concentración sostenida (4.2 y 5.1), y otros de incapacidad de conseguirla (4.1 y 5.2).

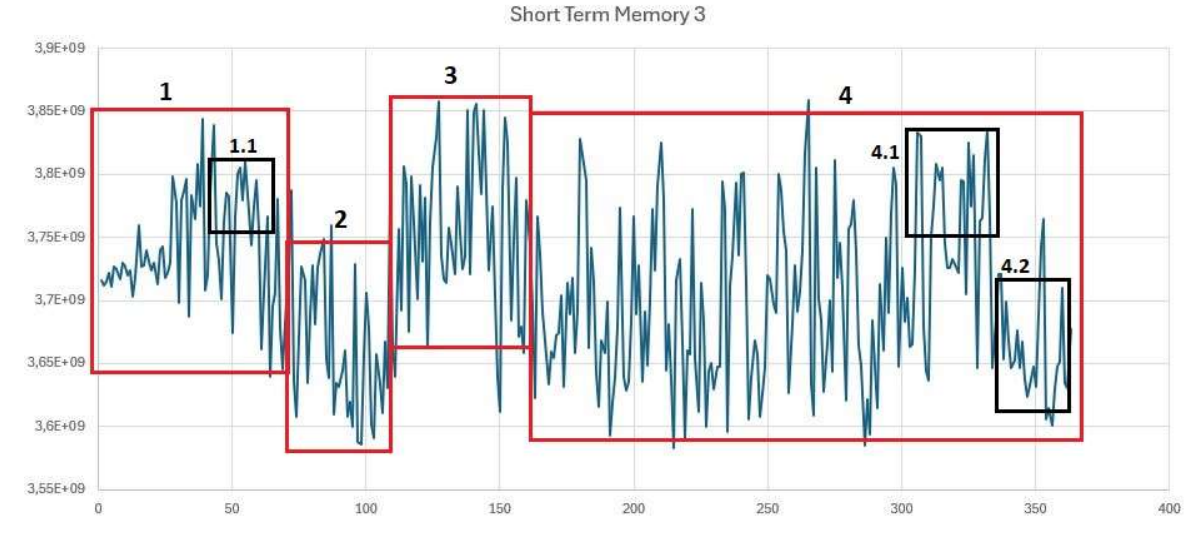

#### B) Ejemplo 2:

Ilustración 31 Ejemplo 2 Short Term Memory

Apreciamos una gráfica parecida al ejemplo 1, con muchos picos abruptos y altibajos, pero hay algunas zonas que sí somos capaces de identificar.

- Parte 1: Zona de altibajos, pero con más tiempo concentrado que no. Especialmente el periodo 1.1, donde son unos 11 segundos con la barra completa.
- Parte 2: Otra etapa parecida, pero esta vez, los lapsos de no concentración, son superiores a los que sí. Esto se refleja en una bajada del valor medido medio en esta zona.
- Parte 3: Región prácticamente igual que la primera, el comportamiento observado es el mismo.
- Parte 4: Última parte del ejercicio, donde, como se viene comentado, no hay periodos suficientemente extensos de concentración/ausencia de ella para identificarlos. Exceptuando los lapsos 4.1 y 4.2 que sí son cercanos a los 15 segundos aproximadamente en cada uno de ellos.

#### 6.2.5 Ejemplos ejercicio Visual Tracking

Para el análisis de este último ejercicio, sólo vamos a mostrar un ejemplo, pues vuelve a ser difícil identificar en las gráficas lo observado en tiempo real. Al igual que en el juego anterior (short term memory), en este también se tiene esa "actividad física" no presente en los primeros tres. Es necesario mover el ratón del ordenador para avanzar en el juego, por ello se entiende que se obtienen datos similares.

#### A) Ejemplo:

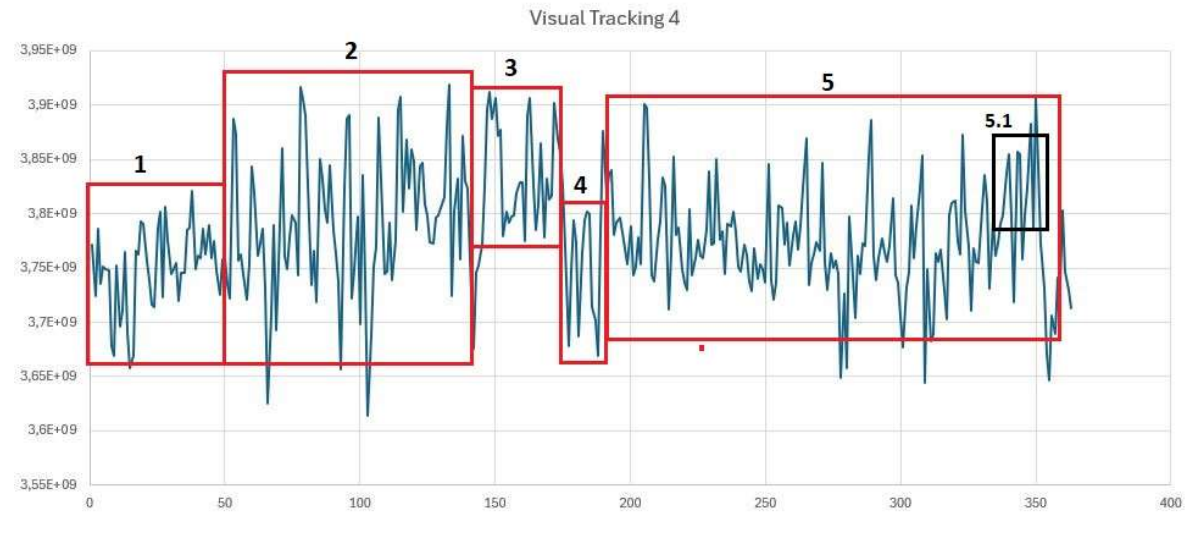

Ilustración 32 Ejemplo Visual Tracking

Como se comentaba previamente, se obtiene una gráfica de valores con muchos altibajos de nuevo, y no hay demasiados periodos largos donde se pueda relacionar con las anotaciones a tiempo real que se iban realizando, pero alguno sí que podemos extraer.

- Parte 1: Primera zona del ejercicio donde el sujeto no es capaz de ganar la atención suficiente y está durante unos 25 segundos sin poder lograrla. Se aprecian niveles bajos medidos.
- Parte 2: En este periodo sí hay tramos donde se tiene atención completa, pero se pierde a los pocos segundos, y de igual manera con los lapsos donde la atención es nula, tienen duración bastante corta.
- Partes 3 y 4: Estos son los tramos más significativos y cercanos a la realidad que se pudieron comprobar. De los segundos 71 al 85 hubo plena atención, y del 86 al 98 (todo esto según nuestras notas) se perdió. En la gráfica se observa que los valores medidos se acercan bastante a estos apuntes.

- Parte 5: Para finalizar este ejercicio volvemos a tener un periodo relativamente largo (cercano al minuto y medio) donde no hay intervalos prolongados de atención/ausencia de ella, exceptuando al final, en el 5.1 donde se logran unos 12 segundos seguidos con la barra de concentración completa.

#### 6.2.6 Otras pruebas

Después de muchas pruebas, y ver que en ocasiones sí se era capaz de identificar la relación entre gráfica y anotaciones en tiempo real, pero en otras no con tanta claridad, se decidió realizar pruebas adicionales, para ver cómo de bien realmente mide el sensor de ondas cerebrales.

La idea es tratar de medir, igual que se viene haciendo con el resto de las pruebas, una actividad con 100% de atención, y otra con 0%. Obviamente, nunca se van a conseguir esos extremos, pero se intentó de la siguiente manera:

> A) Experimento para el 100% de atención: Hay momentos en la vida de una persona que se está totalmente aislado del mundo, y se entra en un estado de máxima concentración cuando se está haciendo algo. Esto puede suceder, por ejemplo, cuando leemos un libro o escuchamos y cantamos nuestra canción favorita.

Se hizo el experimento con la canción favorita del sujeto. Se conectó el juego para simular que comenzábamos el mismo, pero, en lugar de ello, se puso la música. El usuario se sabía la letra entera, por lo que cerró los ojos, y durante la duración de la canción la estuvo cantando sin prestar atención a ninguna otra cosa.

B) Experimento con el 0% de atención: Por otro lado, queríamos analizar qué pasaba si se intentaba replicar el intento, pero esta vez, intentando no llenar la barra de atención en ningún momento. Se le puso al usuario música que no conocía, se le interrumpía constantemente, y se creaban numerosos estímulos externos cada pocos segundos (ruidos, movimientos físicos, subidas y bajadas de volumen de la música, se le entregaban objetos para quitárselos poco después, etc.)

A la vez que se llevaba a cabo este experimento, se tenía un ojo puesto en la barra de atención, y se comprobaba que, normalmente estaba vacía, pero en algunos momentos sí se llenaba (eso sí, con duraciones muy breves). Pues hasta en momentos donde no estás concentrado en algo, la cabeza del ser humano tiene pensamientos en segundo plano, y alguna onda Beta parece que sí se emite.

Ahora pasamos a comparar ambas gráficas obtenidas, con los datos de los experimentos atención completa vs atención nula.

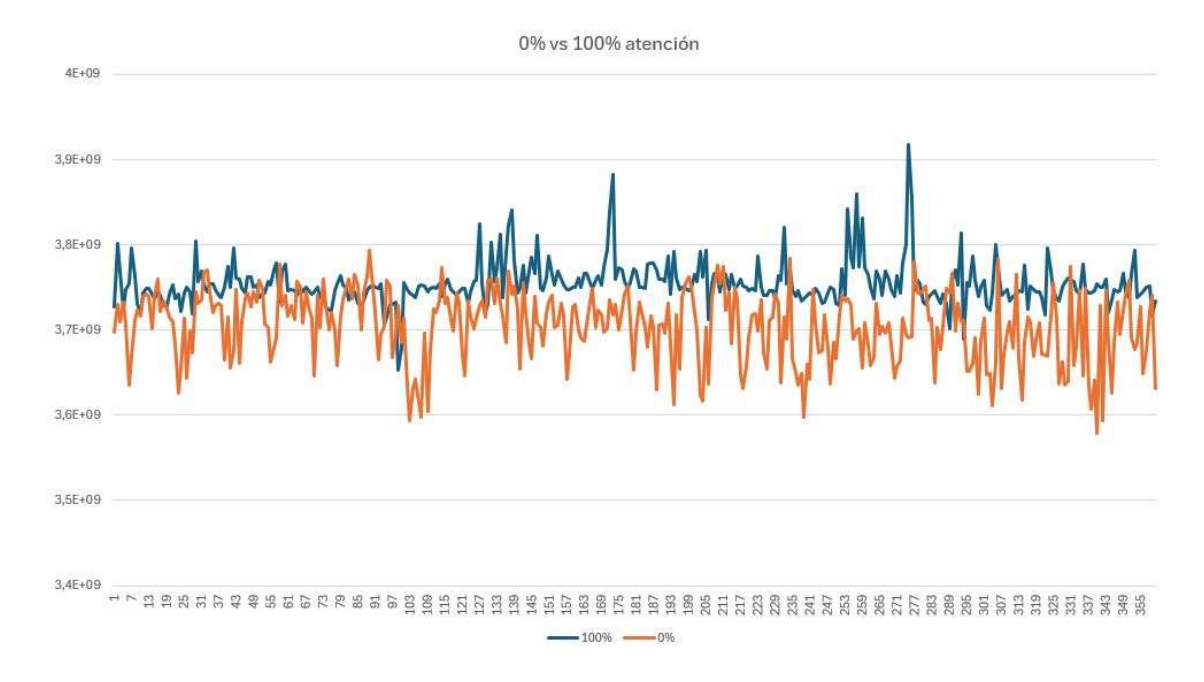

#### Ilustración 33 Comparativa 0% vs 100% atención

En la ilustración 33 se pueden apreciar varias cosas:

La primera, en el ejercicio de máxima atención se observan menos picos abruptos y más periodos de duración considerable donde la atención se mantenía constante (esto se puede explicar por el esfuerzo que se ha hecho de intentar que la atención sea máxima, y se ha conseguido estar durante periodos más largos de tiempo en este estado). Esto, en otras pruebas, por la propia dificultad del juego, no se alcanzaba.

La segunda, aunque todos los valores medidos vuelven a estar en torno a lo observado en el resto de los resultados, sí que se percibe que el experimento con atención plena tiene los valores medios ligeramente más altos.

Por último, en la prueba con nula atención se aprecian periodos muy cortos tanto de atención como ausencia de ella, y muchas oscilaciones. Esto se puede explicar ya que, como se ha comentado antes, incluso en algunos instantes, la barra de atención se llenaba. Pero sí se observa el patrón general de muchos picos abruptos y ninguna zona estable de duración considerable.

# 6.3 ¿Son fiables los resultados?

Para finalizar vamos a realizar un análisis de todos los resultados obtenidos, si se corresponden con nuestras notas y qué nivel de veracidad pueden tener.

#### 6.3.1 Obtención de datos a comparar

En este apartado se van a entender los tres parámetros a relacionar y que posteriormente se van a mostrar en cuadros resumen comparativos.

Vamos a comparar tres valores de atención medida, para ver qué relación tienen entre ellos, si son congruentes y cómo de fieles a la realidad se pueden considerar. Son los siguientes:

> Porcentaje de atención medido por PlayAttention®: este es el más simple de entender, al terminar un ejercicio nos aparece una tabla con el resultado del juego, donde es mostrado un porcentaje de atención obtenida durante el ejercicio, y el resultado alcanzado en el mismo.

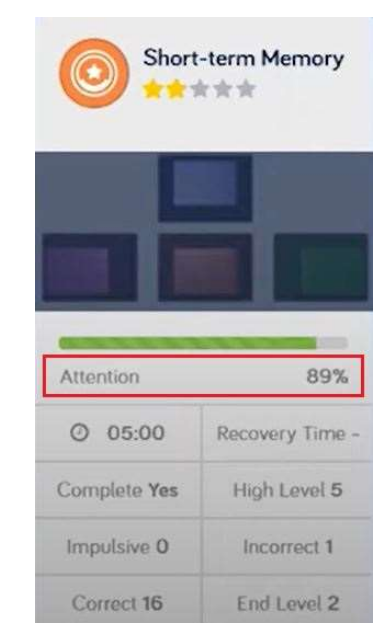

Ilustración 34 Porcentaje de atención PlayAttention®

En esta ilustración en concreto, vemos que se ha obtenido un 89% de atención en el ejercicio de Short Term Memory, con 16 secuencias acertadas y 1 fallada. También se ha observado que, en general, la aplicación registra ratios de atención mucho más elevados que los anotados, a continuación, se intenta entender el por qué.

Porcentaje de atención anotado: este valor se obtiene mediante anotaciones hechas a mano. Como se ha comentado durante el desarrollo del proyecto, a la vez que el sujeto con el brazalete realizaba el ejercicio, otra persona, en una libreta, va anotando los segundos que observa la barra de atención vacía, llena, o en un punto intermedio (creciente o decreciente).

Cuando la barra está completa de atención, todos esos segundos computan como un 100% de atención, cuando está oscilando como un 50%, y cuando está en el mínimo, como 0%. De esta manera nos quedaría algo como la siguiente figura:

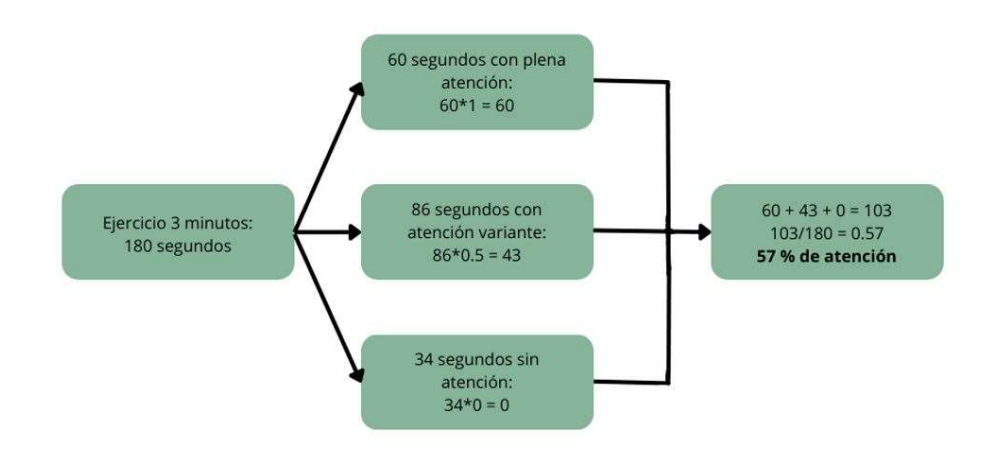

Ilustración 35 Porcentaje de atención tomado a mano

Este valor, sabemos que no es totalmente real, pero para el propósito de esta comparación que se está tratando de llevar a cabo, nos pareció una manera intuitiva y sencilla de implementar.

48

Como se ha comentado, estos valores nos han salido todos bastante más bajos que los indicados por la aplicación, pero realmente el objetivo del estudio no es verificar que sean iguales, sino que ejercicios donde anotamos que la atención es mayor, se corresponden con aquellos que la aplicación indica como tales, así como la comparativa con las gráficas obtenidas.

Porcentaje de atención mostrado por la gráfica: Finalmente, el tercer valor, el más importante del estudio, es aquel que nos proporciona la gráfica de valores. A continuación, explicamos cómo hemos obtenido, tras simulaciones con más de 20 mil muestras, un único valor, que relacione nos indique el nivel de atención.

Se decidió hacer algo parecido al punto anterior. Separar en tres categorías el nivel de atención (total, oscilante e inexistente), ver cuánto tiempo estábamos en esos umbrales, y darles un valor de 100-50-0 a esos segundos que estemos dentro de cada rango.

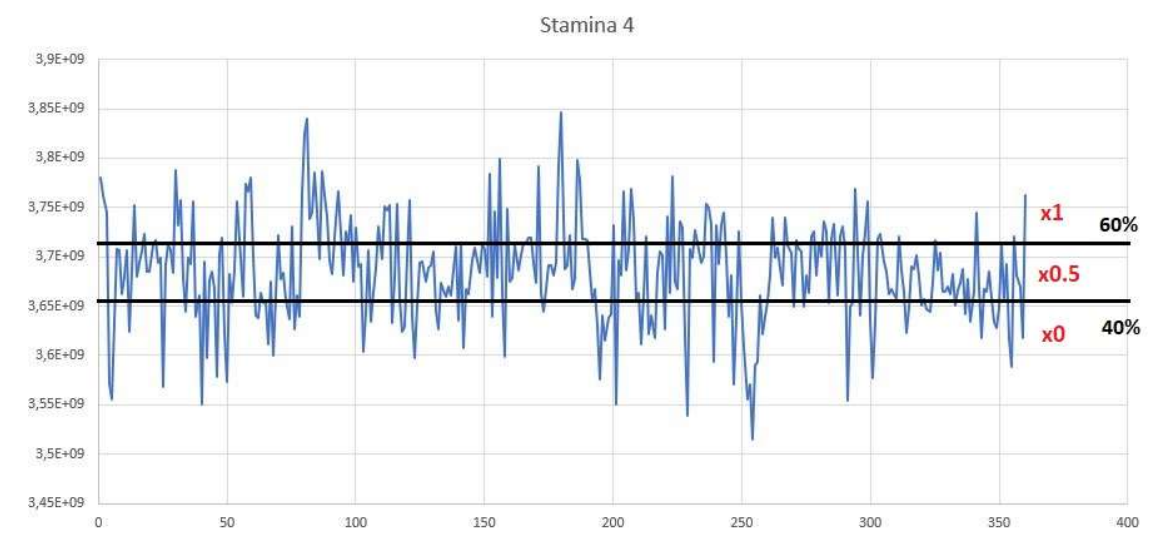

Ilustración 36 Porcentaje de atención medido en gráfica

Se probó con varios rangos, desde poner el límite inferior en 25% y el superior en 75%, pasando por 30-70 y 33-66, pero se decidió esta solución, el 40-60, pues en los casos anteriores se quedaban siempre demasiados puntos en la zona de "atención media", y de esta manera somos capaces de discriminar mejor las zonas sin atención, y otras donde es total.

¿Cómo se ha implementado esta solución y cómo obtenemos un valor porcentual de atención a partir de la gráfica? Lo explicamos por pasos:

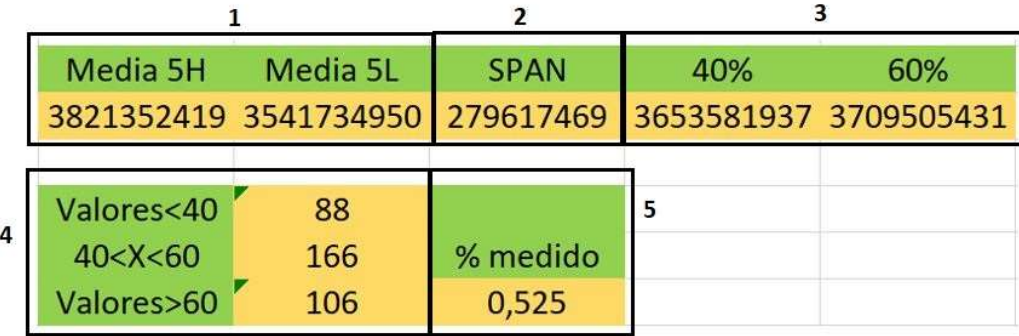

Ilustración 37 Obtención de porcentaje de atención medido en gráfica

1) Se filtran los 5 valores más altos de toda la gráfica, y se realiza un promedio entre ellos para tomar el que será nuestro "valor de 100%". Se hace lo propio, con los 5 más bajos (para el valor de 0%). Se decide hacer de esta manera para los casos en que en un ejercicio hay uno o dos picos que sobresalen mucho con respecto al resto de la gráfica y no son representativos, se suavicen.

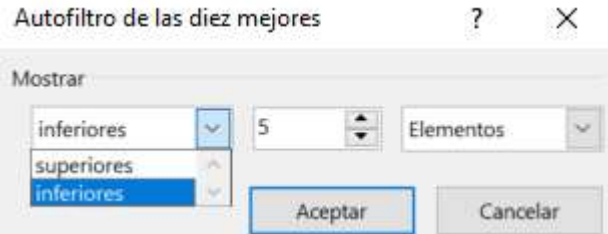

Ilustración 38 Filtro de 5 valores superiores/inferiores

2) Una vez tenemos esos dos valores, se mira cuánto es la distancia entre ellos (SPAN), y este valor será nuestra métrica 0-100.

3) Obtenemos los valores de los umbrales de 40 y 60%, esto es, sumando al pico inferior el SPAN\*0,4 y \*0,6.

4) Una vez tenemos el valor de los umbrales, utilizamos la sencilla función de Excel CONTAR.SI para que nos devuelva cuántos puntos en la gráfica se encuentran por debajo del 40%, entre el 40 y el 60, y por encima del 60%.

5) Finalmente, sumamos los puntos por encima del primer umbral (multiplicados por uno), y los puntos en el tramo intermedio (multiplicados por 0,5) y obtenemos un resultado sobre 360. Esto hay que dividirlo entre 2 (pues tenemos el doble de puntos que de segundos), y nos quedan el número de segundos que hemos tenido "máxima atención". Esto se compara con los 180 segundos totales de la prueba, y tendríamos el valor en % que hemos estado atentos.

#### 6.3.2 Cuadros comparativos de las pruebas

En este apartado, entendiendo cómo y de dónde se han obtenido los datos, se va a mostrar un cuadro comparativo para cada ejercicio, y veremos de qué manera nos hemos podido acercar a la realidad.

Antes de pasar a los cuadros, es necesario destacar un detalle importante:

Debido a que la manera en la que se han obtenido dos de los tres resultados ha sido de manera "artificial", es decir, con un criterio creado buscando la simplicidad, se va a observar que los tres resultados difieren bastante en valor absoluto (en cuanto a nivel porcentual). Pero el objetivo que se está persiguiendo no es hacer que estos números coincidan, sino tratar de ver si guardan relación y si hemos sido capaces de extraer la información de una manera más o menos correcta de la aplicación.

Por tanto, si en uno de los ejercicios el porcentaje mayor de atención de una prueba determinada, es el mayor en los tres parámetros, consideraremos que la lectura de datos se acerca a la realidad. Así como el caso contrario, el de menor atención, con los tres peores resultados.

Como referencia, los valores de los tres parámetros a comparar oscilaban, según el método, entre los siguientes rangos:

- Porcentaje atención P.A.: entre 60 y 90%.
- Porcentaje atención notas: entre 40 y 60%.
- Porcentaje atención gráfica: entre 27 y 60%.

Ahora sí, se pasa a la comprobación final de todos los resultados.
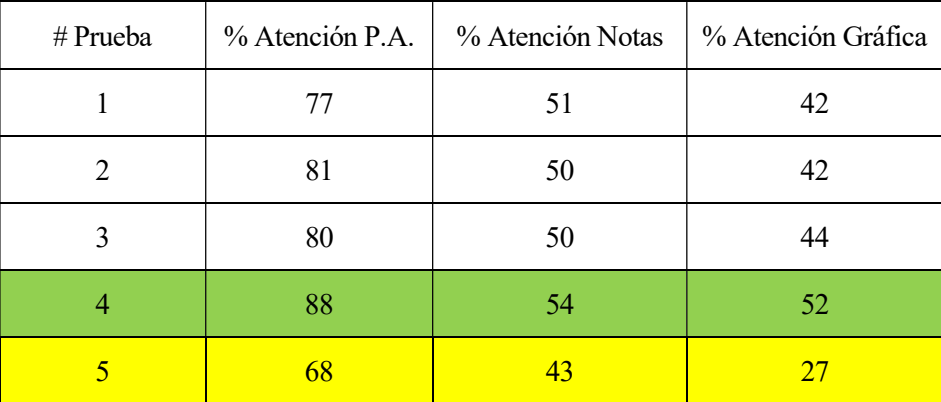

## A) Attention stamina

Tabla 3 Cuadro comparativo Attention Stamina

Vemos en este primer cuadro como parece que sí hay una relación en los tres resultados obtenidos. Sobre todo, podemos identificar la mejor puntuación (#4) y la peor (#5), y todos los parámetros han medido, efectivamente que han sido el mejor y el peor registro de atención. Las otras tres pruebas, están en un punto medio y bastante cercanas entre ellas en valor.

B) Discriminatory processing

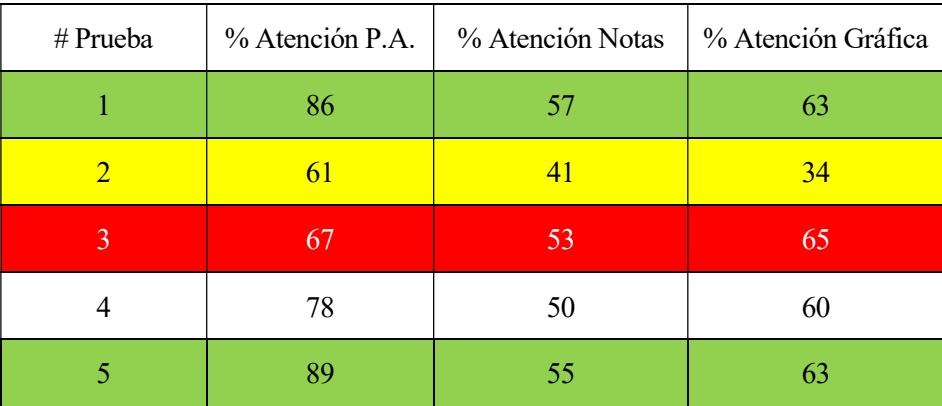

Tabla 4 Cuadro comparativo Discriminatory Processing

Analizamos los resultados. Vemos que las dos pruebas con más atención registrada en PlayAttention® y en nuestras notas (#1 y #5), se corresponden efectivamente con las gráficas de valor más alto. Así como también sucede con la de atención más baja (#2). Por otro lado, y como apunte negativo, en la prueba #3 vemos que la gráfica no concuerda ni con lo que nosotros hemos observado, ni con el valor medido por la aplicación.

C) Time on task

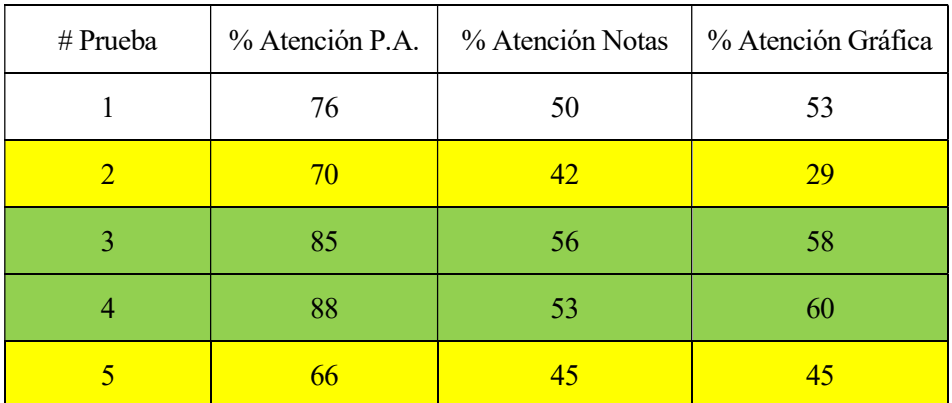

Tabla 5 Cuadro comparativo Time on Task

Para este ejercicio también vemos relación entre nuestras notas, lo medido por PlayAttention® y las gráficas obtenidas. La correlación no es exacta, pero los dos mejores resultados se corresponden, así como los dos perores.

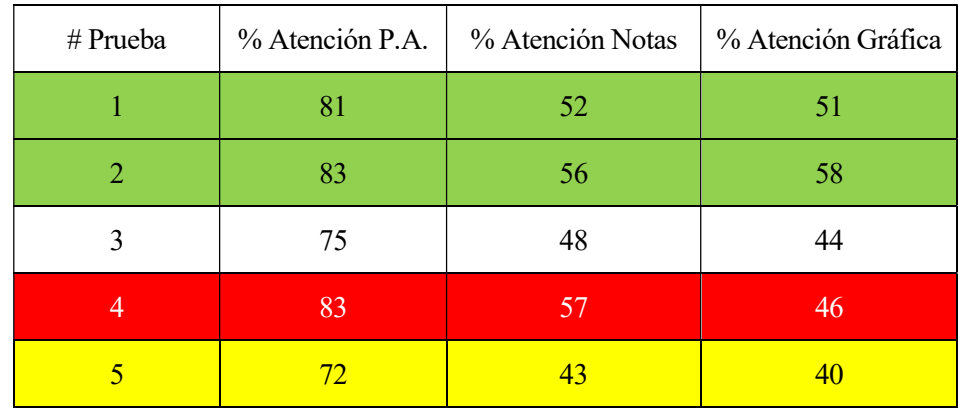

D) Short Term Memory

Tabla 6 Cuadro comparativo Short Term Memory

En este caso, para lo observado en nuestras notas y lo registrado por PlayAttention® tenemos dos de las tres mejores actuaciones según la aplicación y nuestras notas, que concuerdan con las gráficas obtenidas (#1 y #2), ya que la gráfica #4, nos muestra un valor en la gráfica bastante por debajo a los otros parámetros.

Por otro lado, en este ejercicio, también comprobamos que la peor actuación en cuanto a atención, es unánime para los tres parámetros.

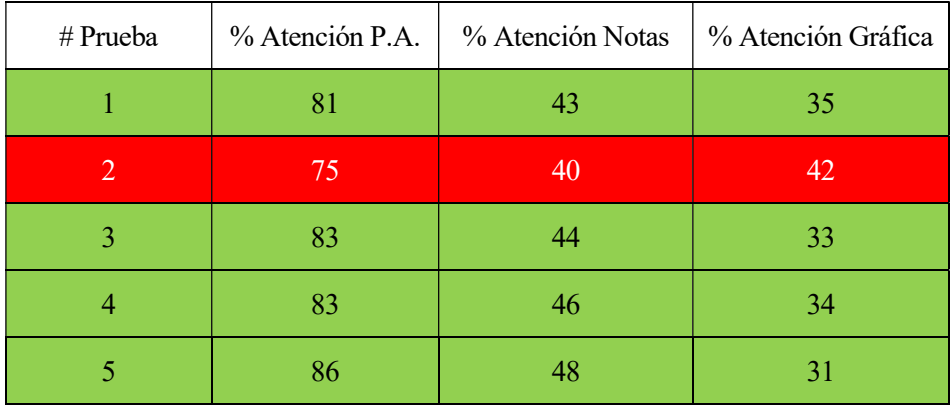

## Visual Tracking

Tabla 7 Cuadro comparativo Visual Tracking

En este último caso no hemos sido capaces de extraer mucha información comparativamente hablando. Como se comentaba en el punto 6.2.5 este ejercicio tenía bastantes altibajos por las características de la prueba (realizar más de una acción durante la misma, movimiento y clics de ratón). Excepto la prueba #2, que es cierto que no guarda relación, pues asocia el peor resultado medido por la aplicación, al mejor según la gráfica.

Por otro lado, en el resto de las pruebas sí se aprecia una armonía entre el dato leído por PlayAttention® (poca variación entre valores absolutos de atención, entre 81 y 86%), los tomados a mano (43-48%) y los medidos por las gráficas (31-35%).

## 7 CONCLUSIONES Y TRABAJOS FUTUROS

El éxito es aprender a ir de fracaso en fracaso sin desesperar. - Winston Churchill -

 ras las numerosas pruebas realizadas, obtención de los datos, comparación de estos con las anotaciones en tiempo real de los juegos, y el análisis de los resultados, llegamos al punto donde extraemos las conclusiones de la investigación realizada. T

Como hemos visto al final del punto 6, los resultados obtenidos parecen asemejarse a la realidad de lo observado, que son todas las anotaciones que se iban realizando en paralelo a la simulación de los juegos.

Hay que tener en cuenta que llegar a la atención plena, esto es, la barra completamente llena, es tarea fácil de alcanzar, pero no tanto de mantenerla, especialmente, en periodos largos. La mayoría del tiempo, estamos hablando de más del 75% del tiempo de juego, nos encontramos con atención intermitente, que únicamente dura unos pocos segundos, y esto, trasladado a los valores medidos, nos muestra mucha disparidad.

Sin embargo, para las ocasiones donde se era capaz de mantener este nivel de concentración alto en un intervalo de tiempo más largo (superando los 15/20 segundos), sí que lo veíamos en las gráficas. Del mismo modo que ocurría cuando no la teníamos.

También se quiere destacar que, a pesar de que seguramente no sea el instrumento óptimo para medir las ondas cerebrales, la aplicación con su brazalete consigue un resultado bastante bueno. Fue una sorpresa descubrir algunas cosas que no nos esperábamos, como, por ejemplo:

- Se observaban caídas repentinas de la atención cuando en otra habitación de la casa se caía algún objeto, sonaba el teléfono o el timbre. Es prácticamente instantáneo, y el jugador no puede controlarlo. Es un estímulo externo que afecta a tu cerebro, y, por ende, a las ondas que emite. Esto se probó, además, introduciendo estos estímulos de manera artificial (con palmadas) obteniendo los mismos resultados.
- Cuando se intentó "engañar" a la aplicación, intentando conseguir niveles de atención altos durante más tiempo, vimos que era posible. Realmente cuando estás leyendo un libro, cantando tu canción favorita o simplemente contando, tu cerebro está concentrado y en este estado de emisión de ondas Beta. Aunque incluso con esto, los periodos de máxima atención de veían cortados, porque en el subconsciente del sujeto está la aplicación, la lectura que se está realizando, el brazalete, etc.

Por tanto, como conclusión general del estudio, podemos afirmar que la aplicación funciona, de manera más o menos precisa, pero sí que es capaz de relacionar las ondas que emite el cerebro humano con un nivel de atención. A continuación, mencionaremos una posible vía de trabajos futuros vinculados a este proyecto, donde veremos un método para tratar de obtener más datos a partir de la aplicación de una manera más contrastada.

Por último, y para finalizar el trabajo, se propondrá un posible camino a seguir en caso de que se quisiese continuar con la comparativa de ejercicios de PlayAttention® y la extracción de los datos que la aplicación proporciona.

## 7.1 Duplicar los datos de cada análisis

Lo que se ha hecho a lo largo del proyecto es un análisis de las ondas que emite el cerebro humano cuando trata de concentrarse y mantener un nivel de atención durante periodos largos de tiempo.

En el caso de estudio, se ha empleado el brazalete de la aplicación PlayAttention® para medir estas ondas, pero, como veíamos en el punto 4 (estudio de ondas cerebrales), hay otras maneras de leerlas. Por ejemplo, se podría realizar esta lectura mediante un EEG o electroencefalograma, registrando a la vez que el juego se está desarrollando, la actividad cerebral del sujeto. Hay diademas o cascos en el mercado que realizan esta función.

De esta manera, se estaría duplicando la cantidad de información que recogemos. Esta, que previamente sólo la leíamos por un método, ha mostrado que es fiable, pero no al 100%, por lo que, añadiendo un segundo medidor, reduciríamos esta tasa de error, consiguiendo resultados más contrastados.

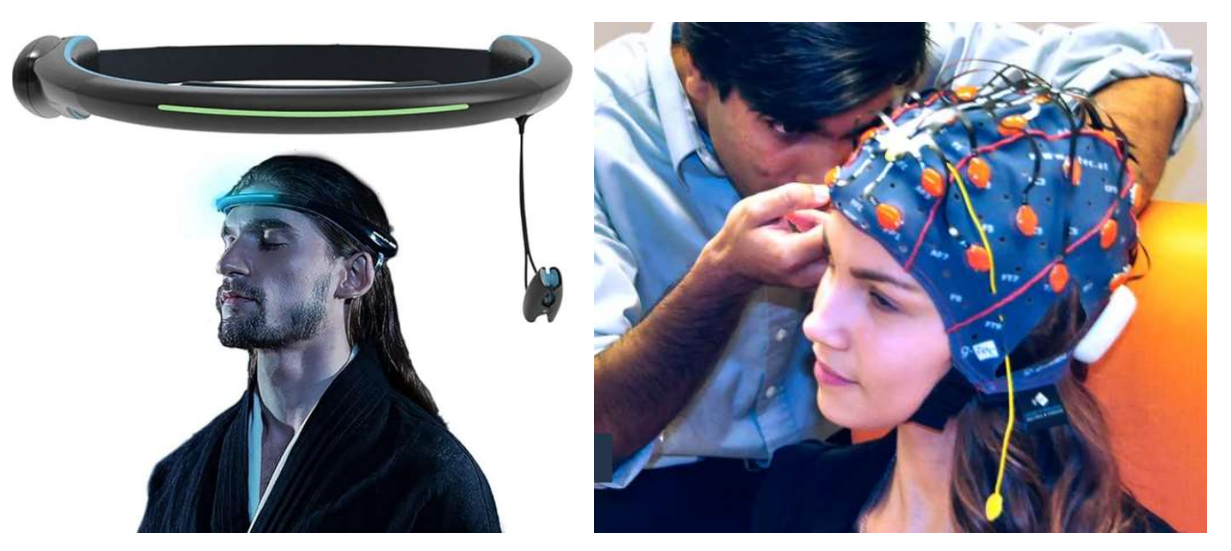

Ilustración 39 Diadema (izq) y casco (dcha) para medir ondas cerebrales [64,65]

[1] «¿Qué es el TDAH?» [En línea] American Psychiatric Association. https://www.psychiatry.org/patientsfamilies/adhd/what-is-adhd. Available. Visitada en noviembre 2023.

[2] «¿Qué es el TDAH?» [En línea] https://www.cdc.gov/ncbddd/adhd/facts.html Available. Visitada en noviembre 2023

[3] «TDAH en adultos» [En línea] https://www.mayoclinic.org/es/diseases-conditions/adult-adhd/symptomscauses/syc-20350878. Available. Visitada en junio 2023

[4] «TDAH en niños» [En línea] https://www.mayoclinic.org/es/diseases-conditions/adhd/symptomscauses/syc-20350889. Available. Visitada en junio 2023

[5] «PLAYATTENTION 6, User Manual».

[6] «Aplicación PlayAttention» [En línea] https://www.playattention.com. Available. Visitada en junio 2023

[7] «Artículo PlayAttention 1» [En línea] https://www.grupoicot.es/2019/04/12/play-attention-el-nuevosistema-para-la-mejora-de-la-atencion-y-concentracion/ . Available. Visitada en julio 2023

[8] «Artículo PlayAttention 2» [En línea]. https://www.epsicologia.eu/play-attention-videojuegos-controladospor-la-mente-que-mejoran-la-atencion-y-concentracion/ Available. Visitada en julio 2023

[9] «Problemas y trastornos con TDAH» [En línea] https://www.cdc.gov/ncbddd/spanish/adhd/conditions.html. Available. Visitada en julio 2023

[10] Jerome, L., Segal, A., & Habinski, L. (2006). «What we know about ADHD and driving risk: A literature review, meta-analysis and critique.» Journal of the Canadian Academy of Child and Adolescent Psychiatry, 15(3), 105-125.]

[11] «Problemas TDAH y síntomas.» [En línea] https://www.nhs.uk/conditions/attention-deficit-hyperactivitydisorder-adhd/symptoms/ Available. Visitada en julio 2023

[12] Ben-Sasson A, Carter AS, Briggs-Gowan MJ. «Prevalence and correlates of sensory over-responsivity from infancy to elementary school.» Journal of Abnormal Child Psychology. 2009;37(5):705–716

[13] Carter AS, Briggs-Gowan MJ. «The Infant-Toddler Social and Emotional Assessment (ITSEA) manual.» San Antonio, TX: Harcourt Assessment; 2006

[14] Chu S, Reynolds F. «Occupational therapy for children with attention deficit hyperactivity disorder (ADHD), Part 1: A delineation model of practice.» British Journal of Occupational Therapy. 2007;70:372–383

[15] «Características de comportamiento en niños con TDAH» [En línea] https://www.ncbi.nlm.nih.gov/pmc/articles/PMC5972373/#R12 Available. Visitada en julio 2023

[16] «Diagnóstico de TDAH» [En línea] https://www.nhs.uk/conditions/attention-deficit-hyperactivitydisorder-adhd/diagnosis/ visitada en julio 2023

[17] «TDAH síntomas y diagnóstico» [En línea] https://www.healthdirect.gov.au/attention-deficit-disorderadd-or-adhd visitada en julio 2023

[18] «American Psychiatric Association. Diagnostic and Statistical Manual of Mental Disorders» ed. 2022

[19] «Tabla criterios DSM-5» [En línea] https://www.ncbi.nlm.nih.gov/books/NBK519712/table/ch3.t3/ visitada en julio 2023

[20] «Diagnóstico TDAH, DSM-5» [En línea] https://www.fundacioncadah.org/web/articulo/diagnosticar-eltdah-dsm-5.html visitada en julio 2023

[21] «¿Qué causa el TDAH?» [En línea] https://www.fundacioncadah.org/web/articulo/que-causa-y-que-no-

causa-el-tdah.html visitada en agosto 2023

[22] «Causas TDAH» [En línea] https://www.medicalnewstoday.com/articles/causes-of-adhd#summary Available. Visitada agosto 2023

[23] «Desarrollo TDAH en adultos» [En línea] https://www.verywellmind.com/can-adhd-develop-inadulthood-20485 Available. Visitada agosto 2023

[24] Soutullo y Díez, «Manual de Diagnóstico y Tratamiento del TDAH», 2007.

[25] Stephen V. Faraone, «Molecular genetics of attention-deficit/hyperactivity disorder», 2005.

[26] Rochester, Minn, «Attention-deficit/hyperactivity disorder.» Mayo Foundation for Medical Education and Research; 2017 / AskMayoExpert

[27] Walter HJ, DeMaso DR, «Disruptive, impulse-control, and conduct disorders. chap 42», 2020.

[28] «Pronóstico y consecuencias TDAH» [En línea] https://www.menteamente.com/pronostico-yconsecuencias-del-tdah Available. Visitada septiembre 2023

[29] «Trastornos asociados TDAH» [En línea] https://www.personascontdah.org/trastornos-asociados/ Available. Visitado septiembre 2023

[30] «El lenguaje de las ondas cerebrales» [En línea] https://nhahealth.com/brainwaves-the-language/ Available. Visitado septiembre 2023

[31] «¿Qué son las ondas cerebrales?» [En línea] https://brainworksneurotherapy.com/what-are-brainwaves Available. Visitado septiembre 2023

[32] Sabater, Valeria. «Tipos de ondas cerebrales: Delta, Theta, Alfa, Beta y Gamma» de La Mente es Maravillosa, 2021.

[33] «Estudio de ondas cerebrales» [En línea] https://choosemuse.com/blogs/news/a-deep-dive-intobrainwaves-brainwave-frequencies-explained-2 Available. Visitado octubre 2023

[34] «Funciones de las ondas cerebrales» [En línea] https://www.scientificamerican.com/article/what-is-thefunction-of-t-1997-12-22/ Available. Visitada en octubre 2023

[35] «Procedimiento prueba EEG» [En línea] https://www.mayoclinic.org/tests-procedures/eeg/about/pac-20393875 Available. Visitado octubre 2023

[36] «EEG» [En línea] https://www.nhs.uk/conditions/electroencephalogram/ Available. Visitado octubre 2023

[37] «Electroencefalograma/EEG» [En línea] https://www.healthdirect.gov.au/electroencephalogram-eeg Available. Visitado octubre 2023

[38] «¿Qué es un EEG?» [En línea] https://my.clevelandclinic.org/health/diagnostics/9656 electroencephalogram-eeg Available. Visitado octubre 2023

[39] «¿Qué son las ondas cerebrales?» [En línea] https://www.neurofeedback.cat/que-son-las-ondascerebrales/ Available. Visitado noviembre 2023

[40] «Ondas cerebrales» [En línea] https://neuroscenter.com/neurofeedback/ondas-cerebrales/ Available. Visitado noviembre 2023

[41] «Los 5 tipos de ondas cerebrales» [En línea] https://www.diygenius.com/the-5-types-of-brain-waves/ Available. Visitado en febrero 2024

[42] Caroline Lustenberger, Michael R. Boyle, A. Alban Foulser, Juliann M. Mellin, Flavio Fröhlich «Functional role of frontal alpha oscillations in creativity.» October 2014.

[43] «Estudio de ondas Beta en Working Memory» [En línea] https://news.mit.edu/2018/new-study-revealshow-brain-waves-control-working-memory-0126 Available. Visitado febrero 2024

[44] «Ondas Beta» [En línea] https://neuroscenter.com/neurofeedback/ondas-cerebrales/ Available. Visitada febrero 2024

[45] «Estudio en médicos con fatiga» [En línea] https://www.ncbi.nlm.nih.gov/pmc/articles/PMC7176745/ Available. Visitada febrero 2024

[46] «Test de Stroop» [En línea] https://psicologiaymente.com/psicologia/test-de-stroop / Available. Visitado febrero 2024

[47] «Estudio sobre el impacto de las ondas cerebrales Beta en la mejora cognitiva a través de aplicaciones de "brain jogging"» [En línea] https://www.hrpub.org/download/20201230/SAJA13-19991501.pdf /Available. Visitado febrero 2024

[48] «Ondas Gamma» [En línea] https://www.webmd.com/brain/what-to-know-about-gamma-brain-waves Available. Visitada noviembre 2023

[49] «Ondas Gamma» [En línea] https://www.diygenius.com/gamma-brain-waves/ Available. Visitada noviembre 2023

[50] Carrobles, Jose Antonio. «Biofeedback.» Universidad Autónoma de Madrid. Clínica y Salud vol.27 no.3 Madrid nov. 2016

[51] Collura, T. F. (2014). «Technical Foundations of Neurofeedback.» New York: Routlege.

[52] «Biofeedback» [En línea] https://www.mayoclinic.org/es/tests-procedures/biofeedback/about/pac-20384664 Available. Visitado noviembre 2023

[53] «Biofeedback» [En línea] https://www.elsevier.es/es-revista-farmacia-profesional-3-articulo-biofeedback-13083242 Available. Visitado noviembre 2023

[54] Lycan, W.G., (ed.). (1999). «Mind and Cognition: An Anthology, 2nd Edition.» Malden, Mass: Blackwell Publishers.

[55] Stanovich, Keith (2009). «What Intelligence Tests Miss: The Psychology of Rational Thought. New Haven (CT): Yale University Press.

[56] Rosario Peiró, 08 de abril, 2021 «Refuerzo positivo.» Economipedia.com

[57] «Atención dividida» [En línea] https://www.cognifit.com/es/atencion-dividida Available. Visitada en noviembre 2023

[58] «Memoria a corto plazo» [En línea] https://www.cognifit.com/es/memoria-a-corto-plazo Available. Visitada en noviembre 2023

[59] «Working Memory Underpins Cognitive Development, Learning, and Education.» Nelson Cowan. 2013

[60] «Memoria espacial» [En línea] https://www.psicologia-online.com/que-es-la-memoria-espacial-y-comomejorarla-6294.html Available. Visitada en noviembre 2023

[61] «Sniffer» [En línea] https://www.avast.com/c-sniffer Available. Visitada en julio 2023

[62] «USBPcap» [En línea] https://www.redeszone.net/2014/12/15/usbpcap-un-sniffer-para-windows-de-lospuertos-usb-de-nuestro-ordenador/ Available. Visitada en julio 2023

[63] «Wireshark» [En línea] https://www.wireshark.org Available. Visitada en julio 2023

[64] «Diadema para medir ondas cerebrales» [En línea] https://www.amazon.es/TEHONGMAI-biodetección-Inteligente-Aplicaciones-autocontrol/dp/B0B754XV2V Available. Visitada en febrero 2024.

[65] «Casco para medir ondas cerebrales» [En línea] https://www.medicalexpo.es/prod/wuhangreentek/product-118176-1004922.html Available. Visitada en febrero 2024